<span id="page-0-0"></span>PILOTAGE **DES MACHINES** EN PRODUCTION

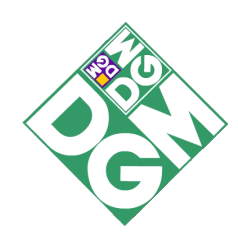

Département de Génie Mécanique

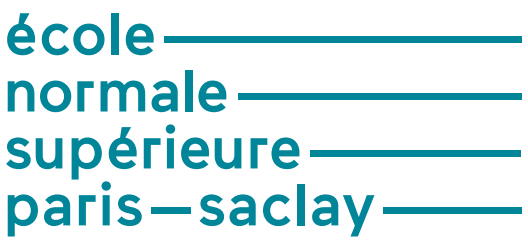

Ecole Normale Supérieure Paris-Saclay

S. Lavernhe

Septembre 2017

# Table des matières

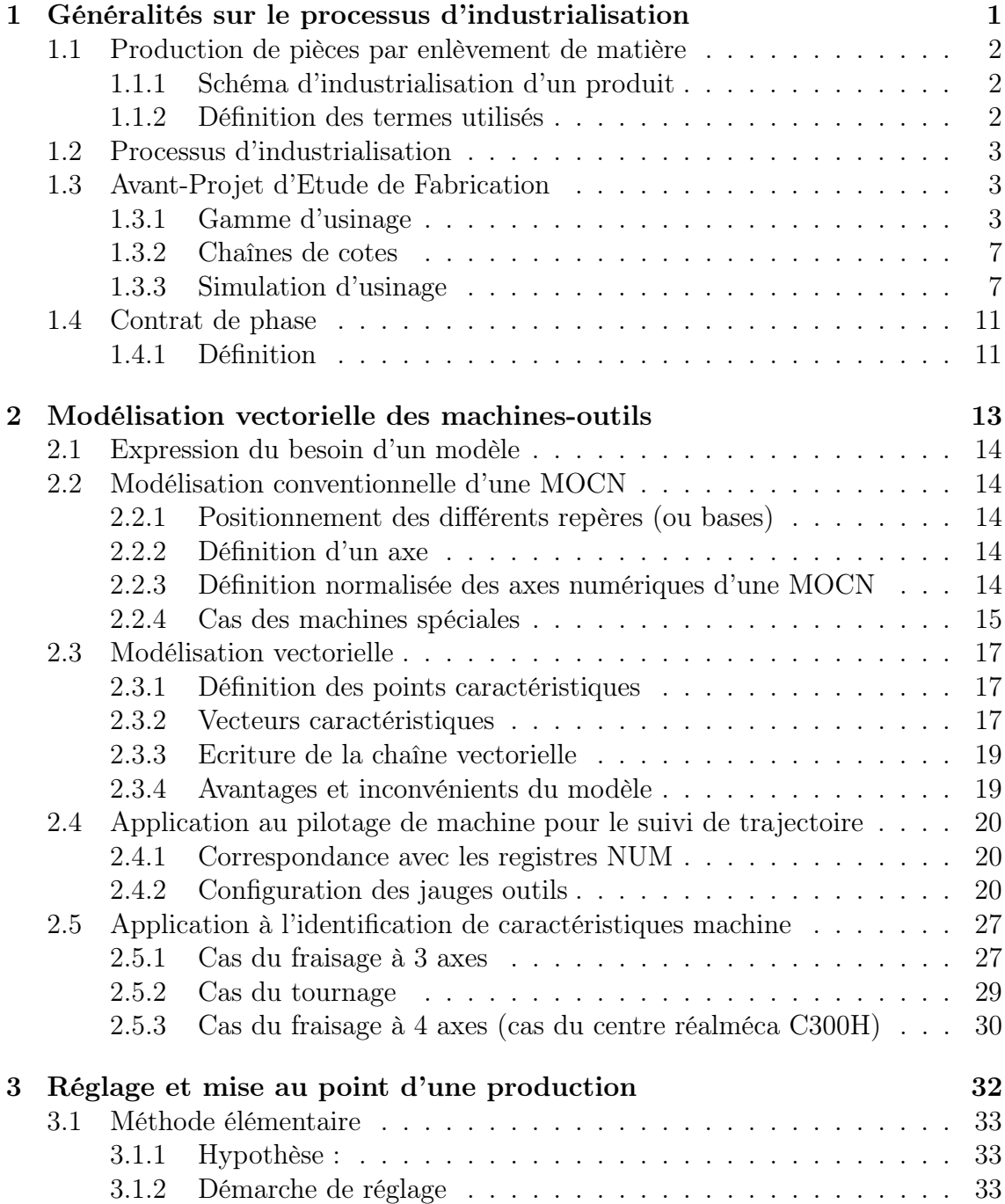

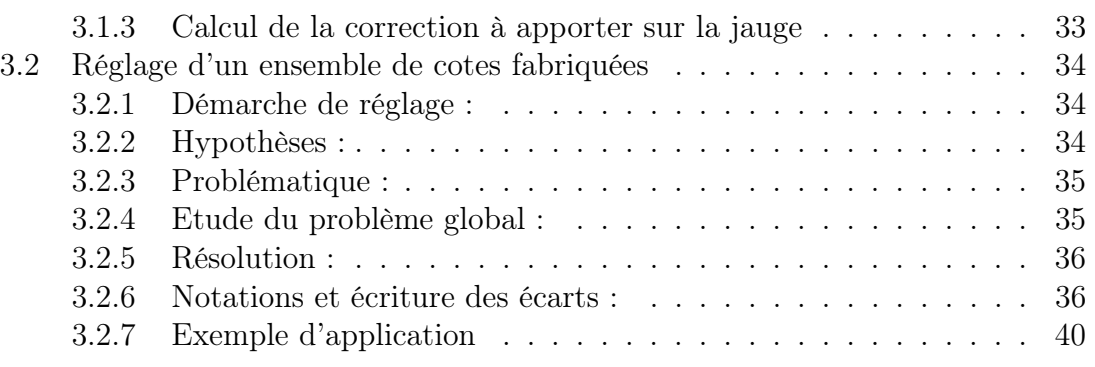

# Table des figures

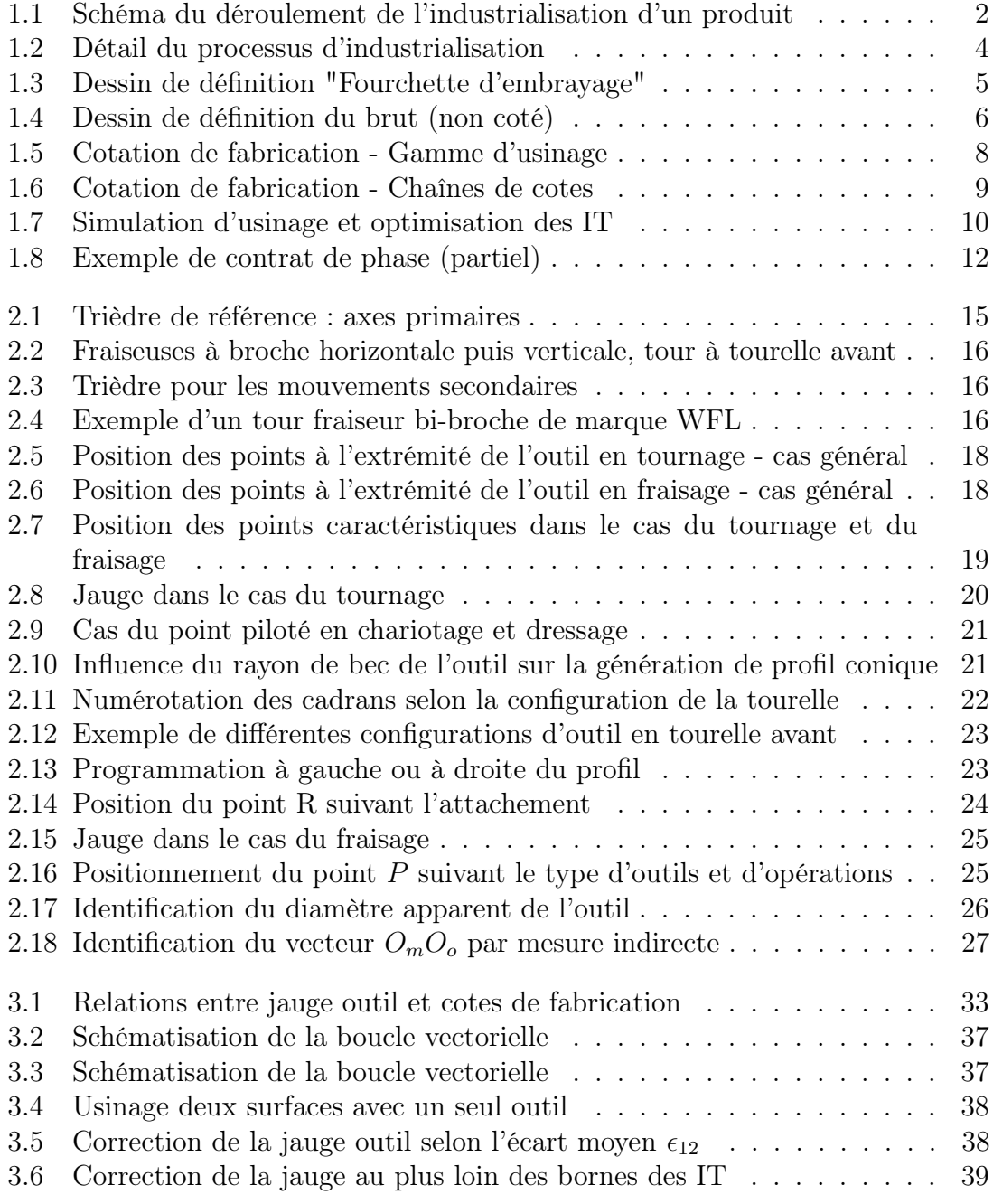

# <span id="page-5-0"></span>Chapitre 1

# Généralités sur le processus d'industrialisation

Ce chapitre a pour but de présenter succinctement la démarche de développement d'un produit en vue de sa réalisation par usinage. Après avoir donné quelques définitions élémentaires, il permet de justifier la construction d'un document nommé "Contrat de phase", base de spécification de la géométrie des pièces pour la mise en oeuvre de l'usinage.

### Sommaire

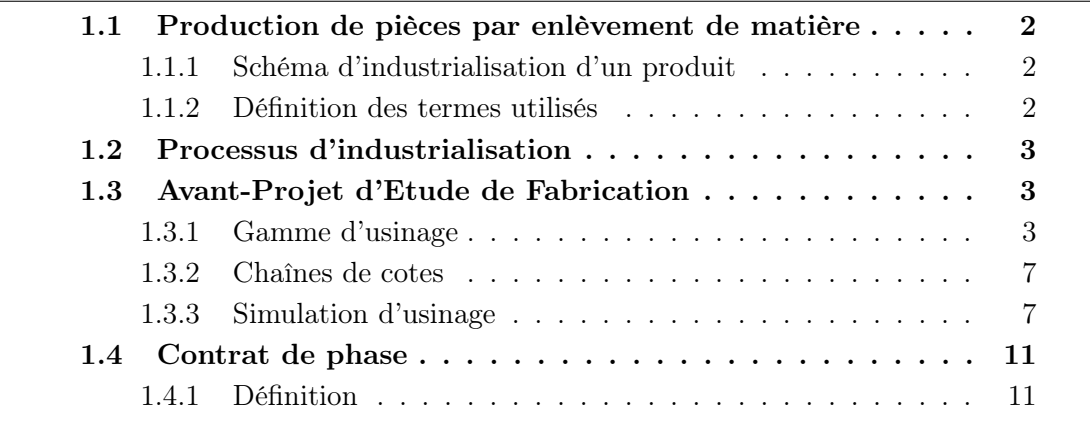

## <span id="page-6-0"></span>1.1 Production de pièces par enlèvement de matière

## <span id="page-6-1"></span>1.1.1 Schéma d'industrialisation d'un produit

Toute pièce mécanique évolue d'un état initial, correspondant à la pièce brute, vers un état final, représentatif du contrat de départ qu'est le dessin de définition. La valeur ajoutée apportée à la pièce est donnée par l'ensemble des opérations (usinages, traitements, etc.) réalisées (fig. [1.1\)](#page-6-3).

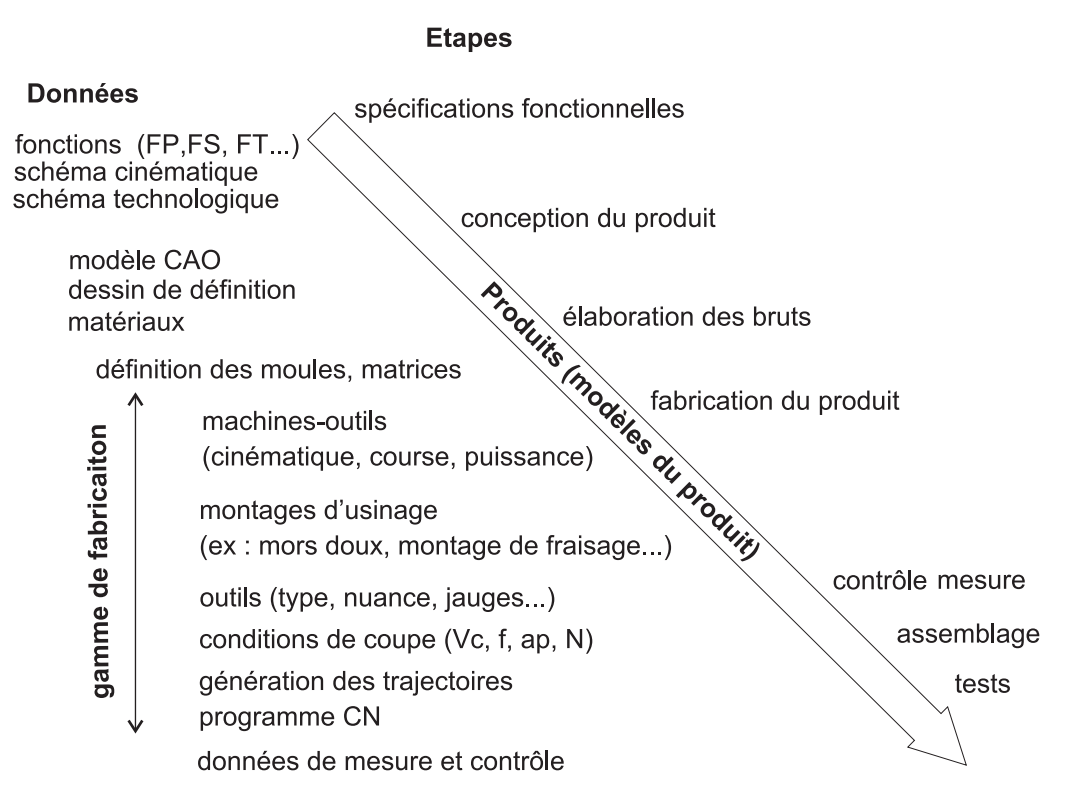

<span id="page-6-3"></span>Figure 1.1 – Schéma du déroulement de l'industrialisation d'un produit

La gamme de fabrication est un document d'archive dans lequel sont consignées, de manière chronologique et globale, les différentes phases de transformation d'un produit. Les critères à respecter sont :

- la qualité des produits,
- le prix de revient,
- le délai de fabrication,
- les conditions de travail.

### <span id="page-6-2"></span>1.1.2 Définition des termes utilisés

opération d'usinage : une opération d'usinage consiste à usiner une ou plusieurs surfaces, avec un outil en un posage pièce (mise et maintien en position). Par exemple, plusieurs passes d'usinage effectuées par des outils différents constituent plusieurs opérations. Un même outil peut réaliser plusieurs opérations différentes si il y a changement de position entre chaque opération.

Un même outil peut réaliser plusieurs surfaces dans la même opération (foret étagé, lamage).

sous-phase : plusieurs opérations effectuées avec la même machine, le même posage (pas de démontage de la pièce, mais changements d'orientations possibles).

phase : succession de sous-phases réalisées sur un même îlot de fabrication.

gamme : l'ensemble des informations relatives à la réalisation (ensemble des phases).

## <span id="page-7-0"></span>1.2 Processus d'industrialisation

La préparation d'une production nécessite des liaisons entre les différents services de l'entreprise :

- le bureau d'étude (conception dimensionnement)
- le bureau des méthodes
- l'atelier de fabrication (élaboration bruts et usinage)
- la qualité
- ...

La figure [1.2](#page-8-0) détaille le processus d'industrialisation, suite à un avant-projet d'étude de conception et de réalisation du prototype.

Les premiers documents générés sont le dessin de définition de la pièce (fig. [1.3\)](#page-9-0) ainsi que celui du brut non coté (fig. [1.4\)](#page-10-0).

## <span id="page-7-1"></span>1.3 Avant-Projet d'Etude de Fabrication

Le bureau des méthodes établit ensuite l'Avant-Projet d'Etude de Fabrication (APEF). Il s'agit d'une suite ordonnée possible des différentes phases (ensembles d'opérations) intervenant dans un processus d'exécution d'une pièce.

#### <span id="page-7-2"></span>1.3.1 Gamme d'usinage

Lors de l'APEF, sont définis la gamme d'usinage (ou séquencement des phases), et pour chaque phase, un contrat de phase prévisionnel. Ce document regroupe la mise en position de la pièce, les opérations intervenant (type d'opération, surfaces usinées, cotes fabriquées, outils utilisés, conditions de coupe). Le nom de la pièce, son matériau, la machine et le montage utilisés sont généralement indiqués afin de compléter la description de la phase considérée.

Voici une gamme possible pour cette pièce :

- phase 00 : élaboration du brut (moulage)
- phase 10 : tournage
- phase 20 : tournage
- phase 30 : perçage
- phase 40 : alésage

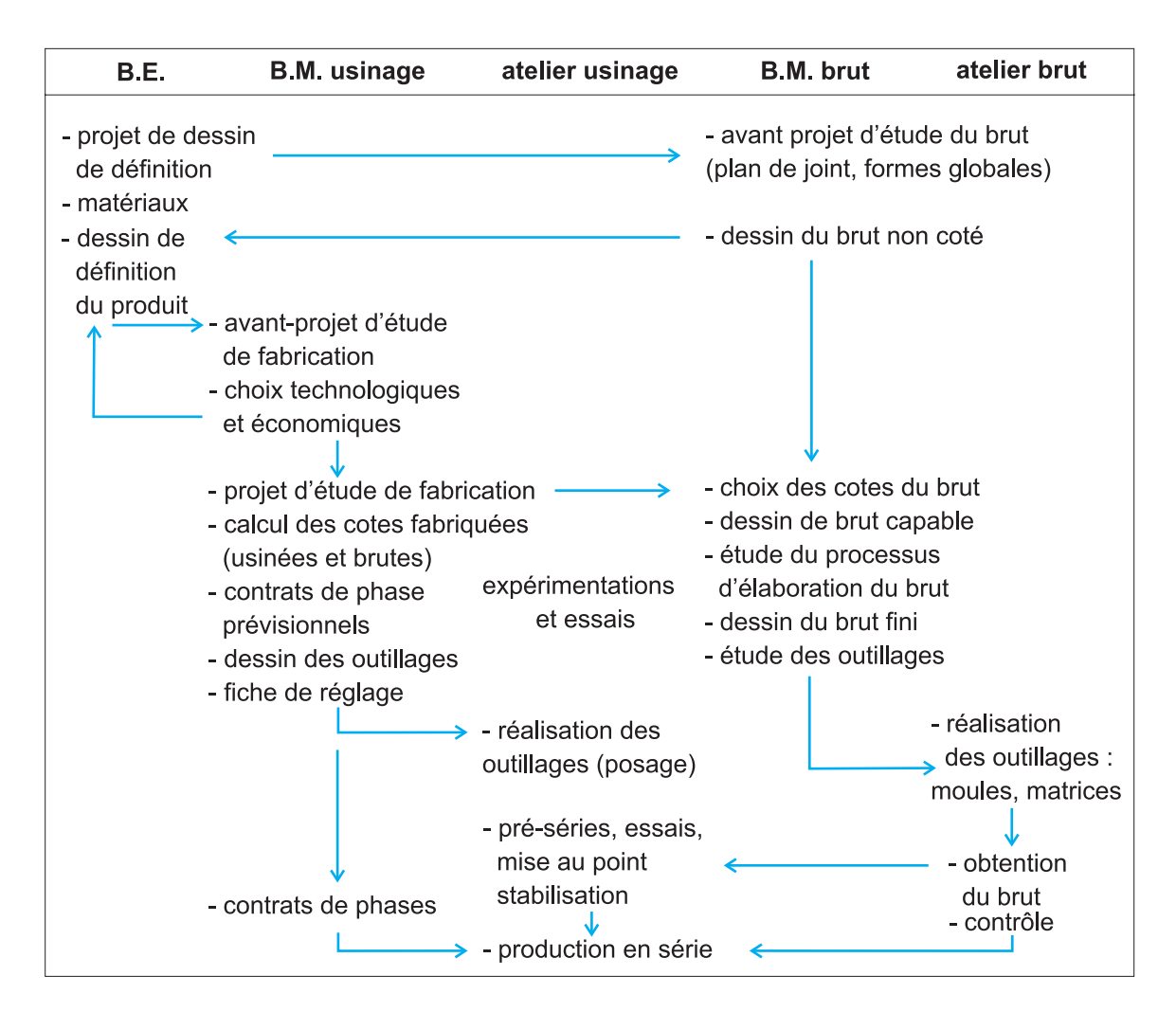

<span id="page-8-0"></span>Figure 1.2 – Détail du processus d'industrialisation

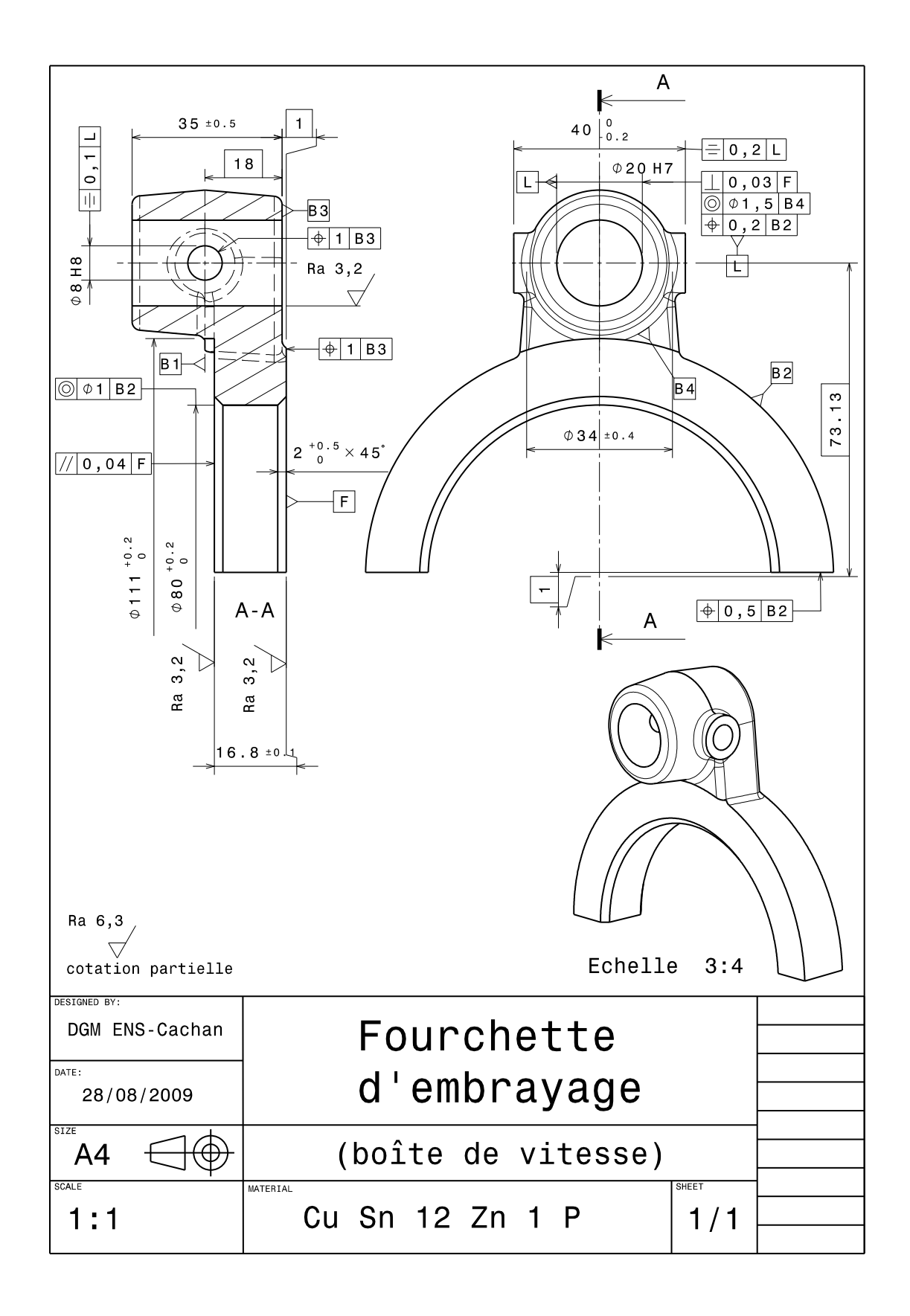

<span id="page-9-0"></span>Figure 1.3 – Dessin de définition "Fourchette d'embrayage"

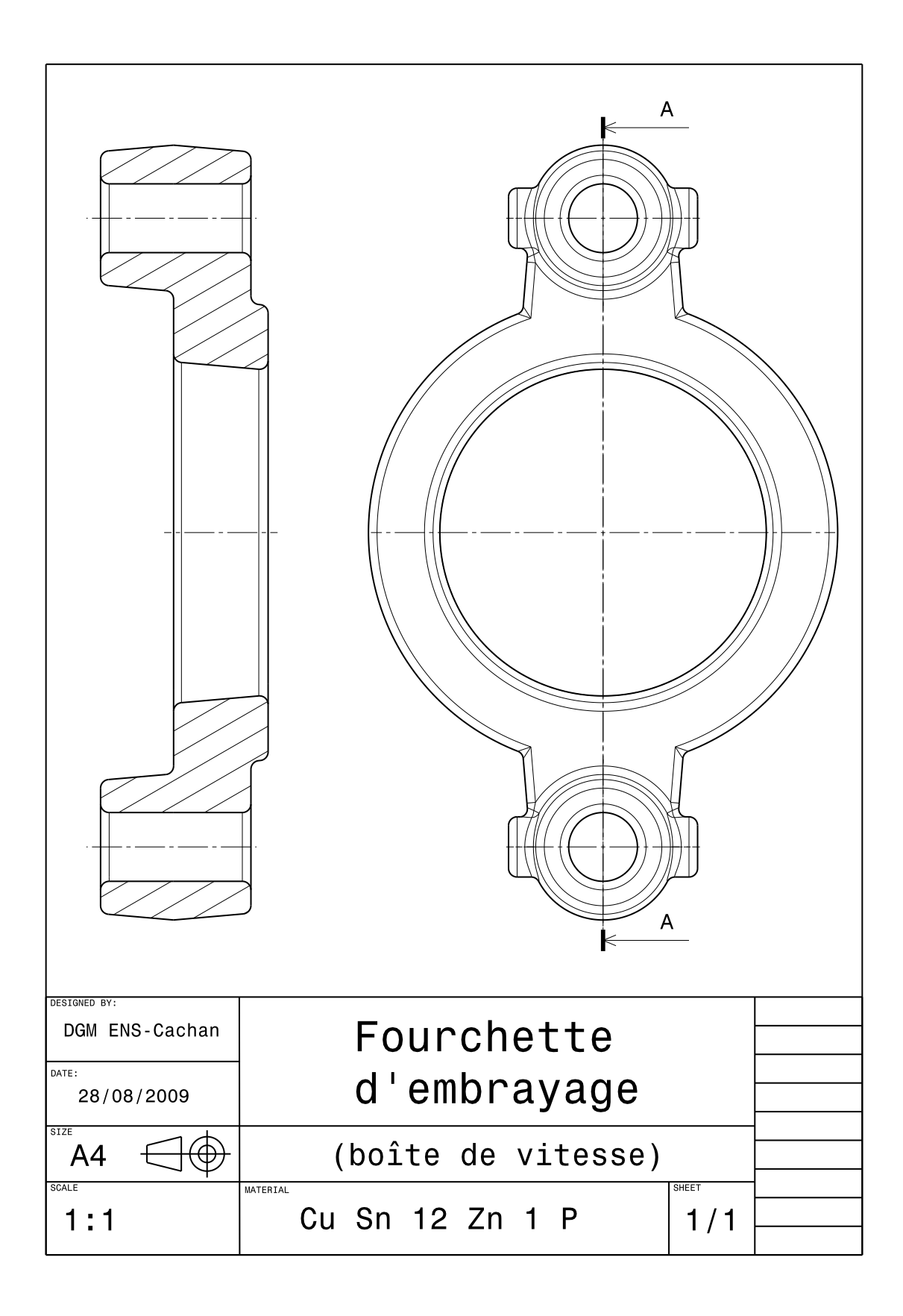

<span id="page-10-0"></span>Figure 1.4 – Dessin de définition du brut (non coté)

- phase 50 : fraisage
- phase 60 : perçage
- phase 70 : sciage

Les dimensions générées par les différentes opérations sont nommées « cotes fabriquées » (Cf). On parle de « cote usinée » pour une dimension générée lors de l'usinage d'une surface et de « cote brute » pour une dimension de la pièce brute issue de l'obtention du brut.

Le séquencement de la fabrication (gamme, phases, opérations) doit être compatible avec le calcul des cotes fabriquées à partir des spécifications géométriques et dimensionnelles du dessin de définition (cotes fonctionnelles, tolérances géométriques et dimensionnelles, états de surface) afin d'assurer la conformité des surfaces usinées. Le choix des surfaces de départ (référentiel de la première phase et potentiellement de phases suivantes) est basé sur le dessin de définition par l'analyse des liens entre surfaces usinées et surfaces brutes afin de respecter les spécifications géométriques (fig. [1.5\)](#page-12-0).

### <span id="page-11-0"></span>1.3.2 Chaînes de cotes

Certaines cotes fonctionnelles peuvent être réalisées directement (lors d'une opération), ces cotes sont appelées cotes directes. Cependant, il est souvent nécessaire de combiner plusieurs opérations ou phases d'usinage (posages) pour réaliser les autres cotes fonctionnelles (cotes indirectes). On parle alors de « transferts de cotes » (fig. [1.6\)](#page-13-0). Différents outils mathématiques sont utilisés pour réaliser ces transferts de cotes : chaînes de cotes pour les tolérances dimensionnelles (méthode vectorielle), transferts géométriques pour les tolérances de forme et position.

#### <span id="page-11-1"></span>1.3.3 Simulation d'usinage

Pour s'assurer de cette compatibilité de l'APEF, le bureau des méthodes effectue la simulation d'usinage. Cette simulation prend en compte les différentes dispersions liées au procédé de coupe ainsi qu'au posage de la pièce (capabilités des moyens de production au sens général) pour vérifier que les cotes fonctionnelles peuvent être obtenues. A partir des cotes fabriquées déterminées dans l'APEF, des copeaux minis et des tolérances économiques, il est possible de vérifier si le cumul des valeurs des Intervalles de Tolérances (IT) de chaque cote fabriquée est inférieur à l'IT de la cote fonctionnelle (méthode des «  $\Delta$ ls »). Si l'IT cumulé est trop grand, il est possible de modifier l'organisation des usinages, leur nature ou la machine et le montage utilisé. Les IT peuvent ensuite être répartis entre les différentes opérations (Cf) afin de faciliter le réglage de chaque opération, ou d'obtenir un IT cumulé identique pour chaque cote fonctionnelle (fig. [1.7\)](#page-14-0).

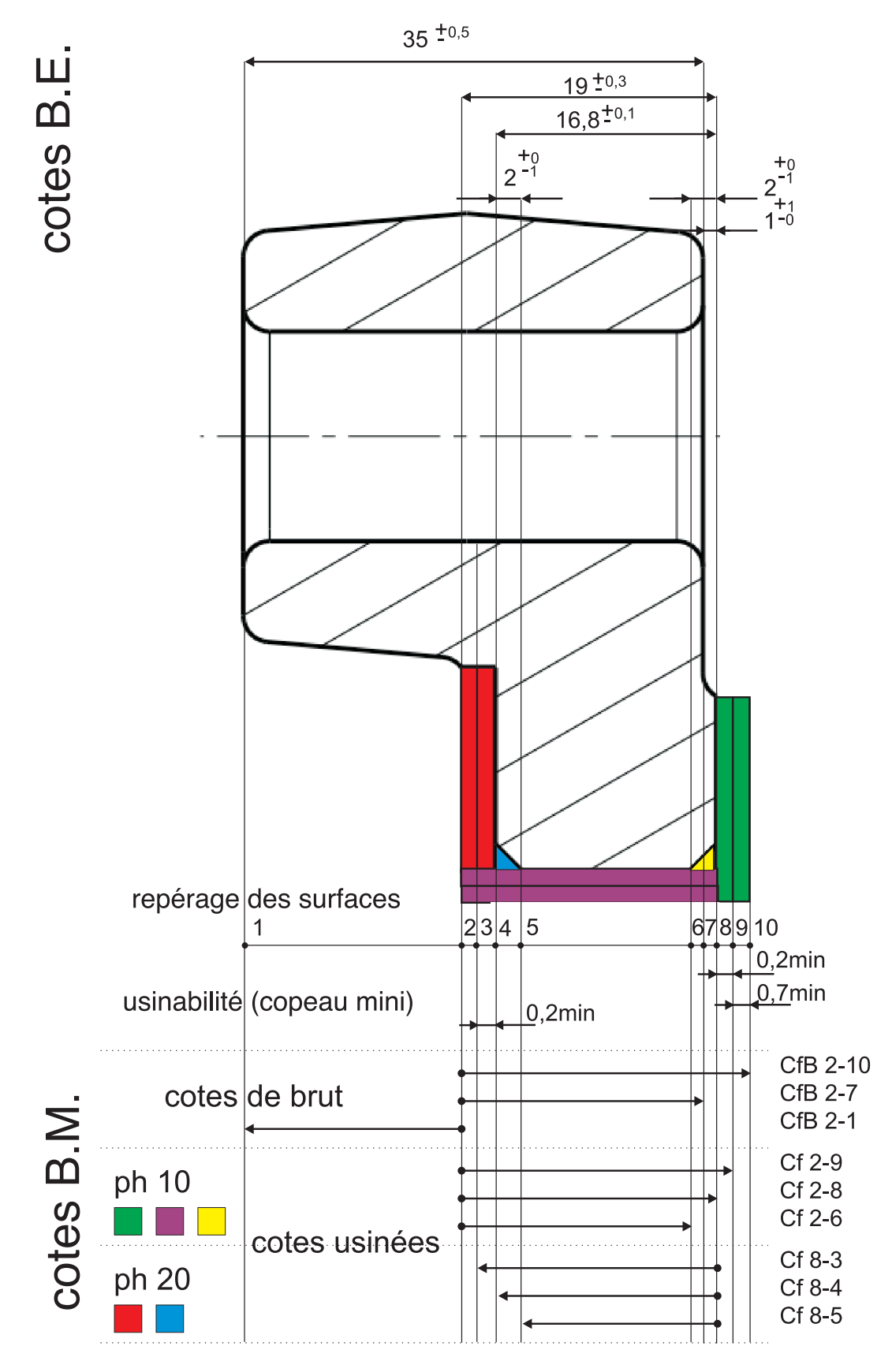

<span id="page-12-0"></span>Figure 1.5 – Cotation de fabrication - Gamme d'usinage

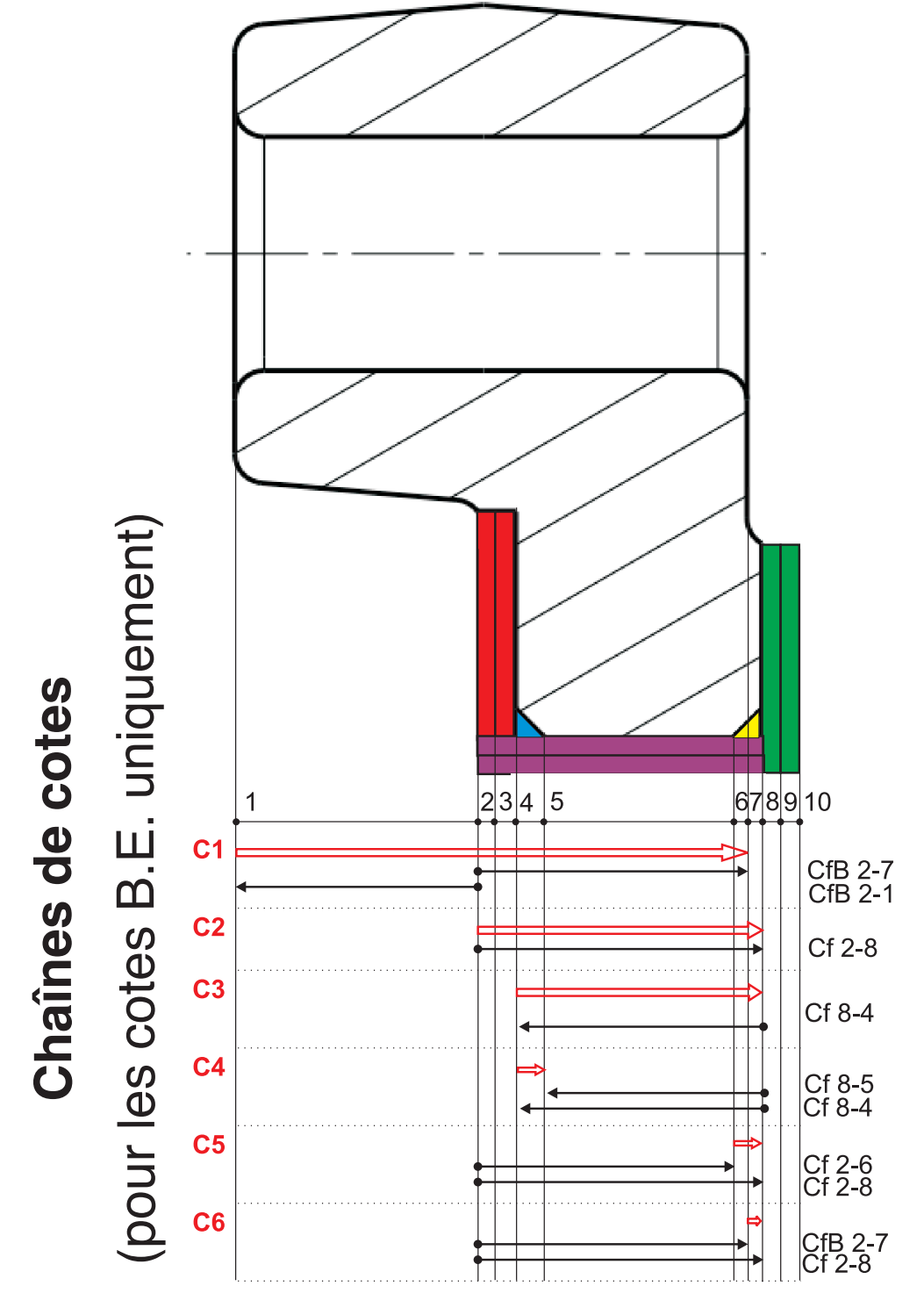

<span id="page-13-0"></span>Figure 1.6 – Cotation de fabrication - Chaînes de cotes

| Faisabilité<br>Reliquat | $IT B.E. - ZAI$                          | ā<br>0,50   | Ē<br>0,35   | j<br>0,12      | ā<br>0,85              | ā<br>0,85  | j<br>0,25    |                |                  |               |                                     |                                                                                                    |
|-------------------------|------------------------------------------|-------------|-------------|----------------|------------------------|------------|--------------|----------------|------------------|---------------|-------------------------------------|----------------------------------------------------------------------------------------------------|
| <b>ZAII</b>             | $\overline{AB}$                          | 0,50        | 0,25        | 0,08           | 0,15<br>$\overline{0}$ | 0,15       | 0,75         | $\overline{0}$ | 0,73             | 0,83          |                                     |                                                                                                    |
|                         | $\frac{4}{4}$<br>$8^{11}$                |             |             | 0,05<br>0.03   | 0,05                   |            |              | 0.05           | 0,12             | 0,17          |                                     |                                                                                                    |
|                         | $\frac{8}{4}$                            |             | 0,05        |                |                        | 0,05       | 0,05         | 0,05           | 0,35             | 0,4           |                                     |                                                                                                    |
| ä                       | $\frac{6}{4}$<br>$\Delta$ <sup>1</sup> 2 |             | $\sim$      |                |                        | ٦.<br>O    | 0,2          | ٦<br>Ö         | 0,50             | 0,6           |                                     | Ali: dispersion usinage (ébauche, finition, chanfrein)<br>Al'i : dispertion de reprise sur surface (brute ou usinée) |
|                         | $\triangle B10$                          |             |             |                |                        |            |              | 0.25           |                  |               |                                     |                                                                                                    |
|                         | $\overline{AB7}$<br>ΔB <sub>2</sub>      | 0,25        |             |                |                        |            | 0,25<br>0,25 | 0,25<br>0,25   |                  |               | ABi: dispersion fabrication du brut |                                                                                                    |
|                         | $\triangle$ B1                           | 0,25        |             |                |                        |            |              | 0,25           |                  |               |                                     |                                                                                                    |
| Cotes BE                |                                          |             | ه.<br>O     | 23             |                        |            |              | Ali initiaux   | optimisation : + | Ali optimisés |                                     |                                                                                                    |
|                         | Cotes                                    | $35^{+}0.5$ | $19^{+}0.3$ | $16,8^{+}.0,1$ | $2^{+}0.1$             | $2^{+}0.1$ | $1^+1.0$     |                |                  |               | egende                              |                                                                                                    |

<span id="page-14-0"></span>FIGURE 1.7 – Simulation d'usinage et optimisation des IT

## <span id="page-15-0"></span>1.4 Contrat de phase

### <span id="page-15-1"></span>1.4.1 Définition

Le contrat de phase est un document élaboré à partir de l'APEF décrivant de manière précise et chronologique les éléments permettant [\[1\]](#page-0-0) :

- de déterminer la cotation de fabrication
- d'étudier les montages d'usinage à réaliser
- d'élaborer le programme en commande numérique
- de mettre en place la phase d'usinage sur la machine
- de prévoir les contrôles

Ce document est élaboré phase par phase.

Le contrat de phase peut être prévisionnel tant que le processus de fabrication (la gamme d'usinage) n'a pas été validé. Il évoluera alors en même temps que l'APEF. Ce document peut donc dans un premier temps servir à développer le processus (conception du porte-pièce, recherche des conditions d'usinage, programmation) et une fois abouti, il sert comme document de référence pour la mise en production.

Pour faciliter l'identification de la production à mettre en place, il doit comporter divers éléments descriptifs, au niveau de la pièce (nom, nom de l'ensemble à laquelle la pièce appartient, matière) et au niveau du processus de fabrication (phase, machine-outil utilisée, chronologie des opérations, nombre de pièces, taille des lots, cadence. . .).

Il doit comporter également tous les éléments permettant de décrire le processus complet à savoir : la géométrie de la pièce en fin de phase, le repère d'usinage, la cotation de fabrication qui servira pour la programmation et le contrôle ainsi que la modélisation isostatique avec symboles technologiques pour le posage de la pièce.

Enfin, pour permettre le réglage et la programmation, les opérations d'usinages sont généralement détaillées avec leur ordonnancement précis, les outils utilisés (photos, références...), les trajets outils et les conditions de coupe.

Ainsi, à l'issue de l'APEF (c'est-à-dire après validation du processus), les valeurs des cotes de fabrication sont figées, les conditions de coupe définitives sont saisies dans les contrats de phase, la modélisation du posage de la pièce (sur l'outillage) ainsi que les trajectoires outils correspondant aux opérations d'usinage sont dessinées (non représentées sur la figure [1.8\)](#page-16-0).

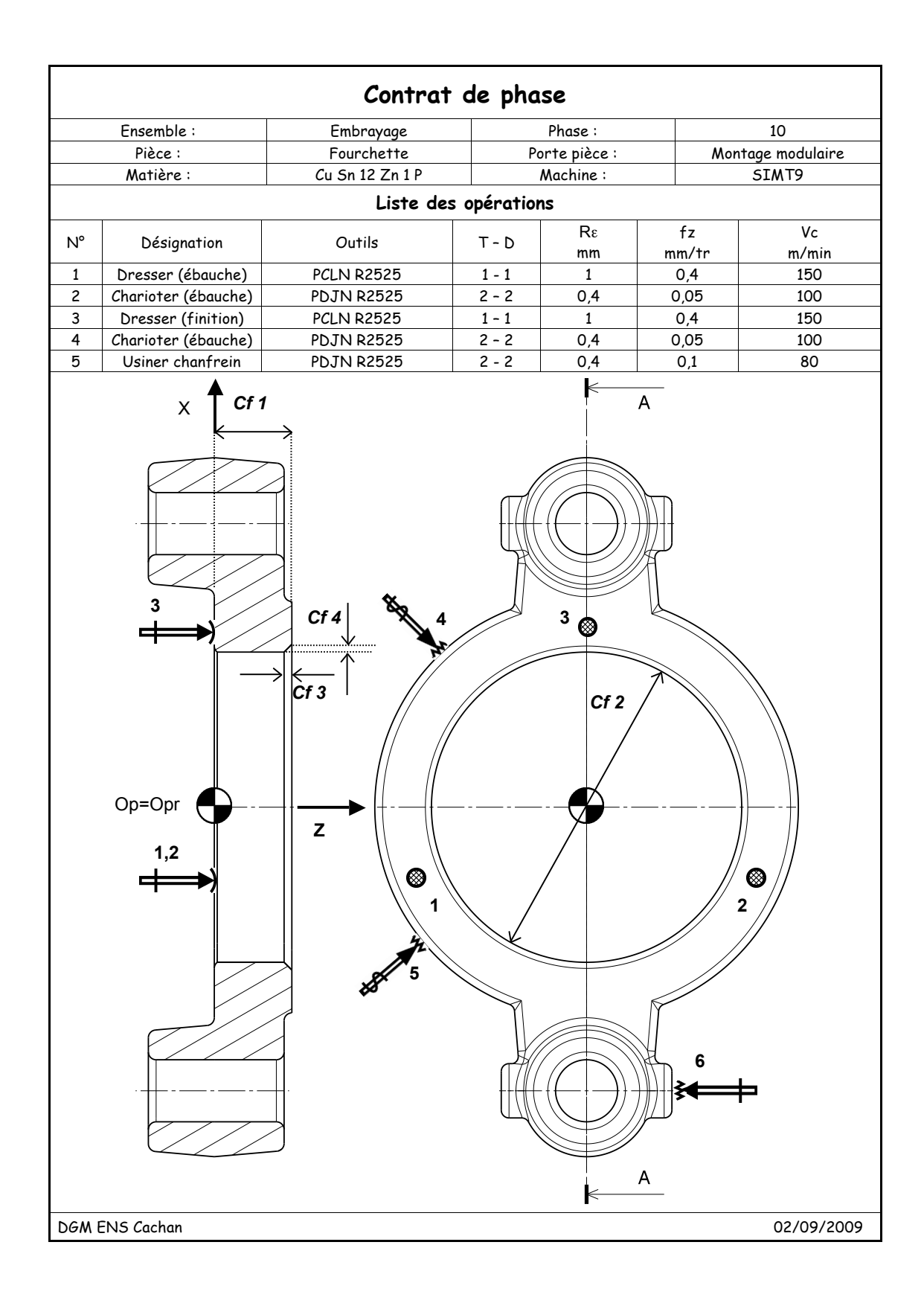

<span id="page-16-0"></span>Figure 1.8 – Exemple de contrat de phase (partiel)

# <span id="page-17-0"></span>Chapitre 2

# Modélisation vectorielle des machines-outils

L'objectif de ce chapitre est de fournir un modèle géométrique élémentaire pour les machines-outils. Ce modèle permet de comprendre le principe d'élaboration des consignes de déplacement des axes par le calculateur pour réaliser un déplacement outil/pièce voulu. Il permet également de servir de base au réglage des paramètres machine pour ajuster les dimensions des cotes fabriquées.

#### Sommaire

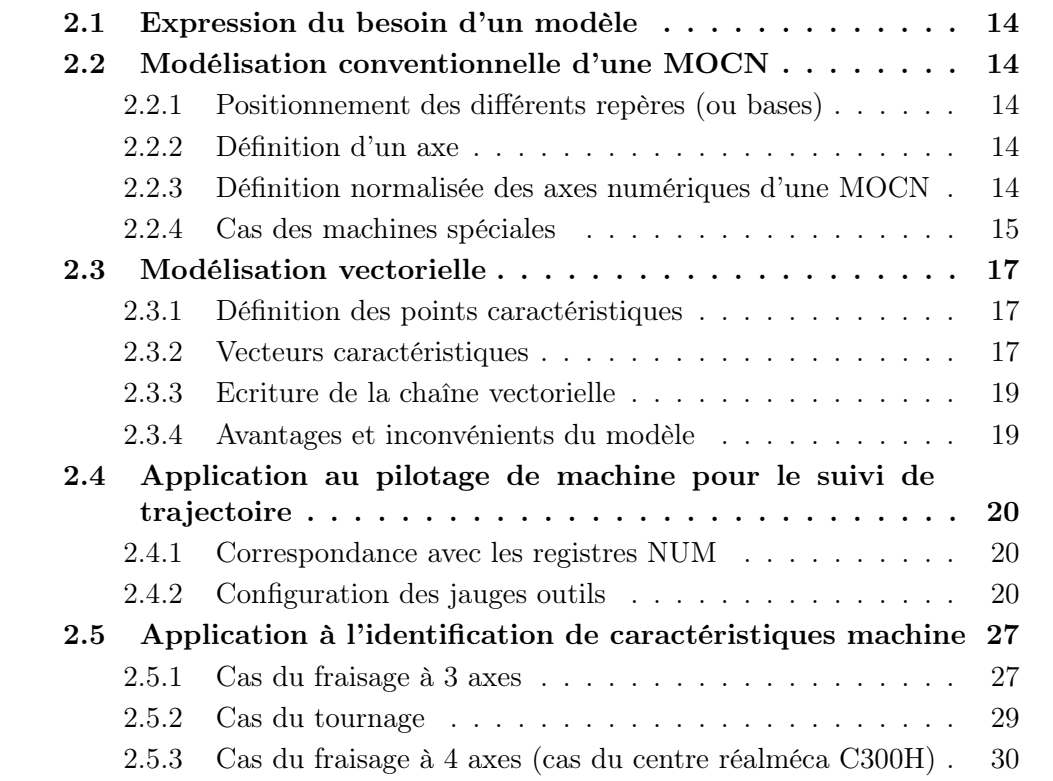

## <span id="page-18-0"></span>2.1 Expression du besoin d'un modèle

Le programme d'usinage définit le déplacement relatif de l'outil par rapport à la pièce, position du point piloté et orientation de l'axe de l'outil, dans le repère de programmation. Pour réaliser ce mouvement, le Directeur de Commande Numérique (DCN) doit générer des consignes de déplacement pour chacun des axes. Il lui est donc nécessaire de connaître un modèle géométrique de la machine-outil permettant de faire le lien entre le déplacement des axes (espace articulaire) et le déplacement outil-pièce (espace des tâches) pour respecter le programme d'usinage.

## <span id="page-18-1"></span>2.2 Modélisation conventionnelle d'une MOCN

## <span id="page-18-2"></span>2.2.1 Positionnement des différents repères (ou bases)

- repère de programmation : repère lié à la pièce permettant d'exprimer le programme d'usinage et les trajectoires outil-pièce indépendamment de la machine-outil. Le choix de ce repère est libre mais doit être conjointement adopté par le programmeur et le régleur.
- repère pièce : repère lié à la pièce. Son origine et son orientation sont choisies à partir des surfaces réalisant la liaison complète entre la pièce et le porte-pièce lors de l'usinage. Il positionne et oriente donc le repère de programmation sur le porte-pièce.
- repère porte-pièce : repère lié au porte-pièce et défini par les surfaces de positionnement entre la machine (généralement la table dans le cas du fraisage) et le porte-pièce. Il positionne et oriente donc le repère pièce dans l'espace de la machine.
- repère machine : repère lié à la machine avec la plupart du temps pour origine l'origine mesure et pour base un trièdre direct parallèle aux axes de la machine [\[2\]](#page-45-0).

## <span id="page-18-3"></span>2.2.2 Définition d'un axe

- axe : axe pouvant atteindre une infinité de positions ou axe piloté en vitesse et position.
- demi-axe : axe ayant un nombre fini de positions (plateau tournant indexé tous les 5˚par exemple), ou axe piloté en position ou en vitesse.

## <span id="page-18-4"></span>2.2.3 Définition normalisée des axes numériques d'une MOCN

La norme [\[2\]](#page-45-0) définit un système de coordonnées et désigne les divers mouvements de manière à ce que les opérations d'usinage soient décrites indépendamment de la cinématique de la machine. On considère donc toujours le mouvement relatif de l'outil par rapport la pièce, la pièce étant considérée comme fixe :

« Le système normal de coordonnées est un système cartésien rectangulaire de sens

direct, lié à une pièce placée sur la machine, et ayant des arêtes parallèles aux glissières principales de la machine. Il est désigné par les lettres  $X, Y, Z$  non munies du signe « prime » ».

« Le sens positif du mouvement d'un chariot de la machine est celui qui provoque un accroissement sur la pièce dans la coordonnée correspondante ».

L'axe Z du mouvement est l'axe du système normal parallèle à l'axe de la broche principale. Dans le cas d'une machine ayant des mouvements de rotation, on choisit l'axe parallèle à une des positions que peut occuper la broche.

L'axe X est perpendiculaire à l'axe Z. Sur les machines comportant des pièces en rotation (tour), le mouvement de l'axe X est radial. Sur les machines ayant des outils tournants, deux cas sont à étudier :

- si l'axe Z est horizontal, le sens X positif est dirigé vers la droite lorsque l'on regarde de la broche principale vers la pièce ;
- si l'axe Z est vertical, le sens X positif est dirigé vers la droite lorsqu'on est face à la machine.

L'axe X correspond généralement à l'axe ayant la plus grande amplitude de déplacement.

L'axe Y complète les axes X et Z en un trièdre direct.

L'origine des axes  $X=0$ ,  $Y=0$ ,  $Z=0$  est arbitraire.

« A ces translations, on associe des angles A, B, C définissant des mouvements de rotation effectués respectivement autour d'axes parallèles à X, Y et Z. Les valeurs positives sont comptées de façon qu'une vis pas à droite, tournant dans le sens positif, avance respectivement en direction  $+X$ ,  $+Y$ ,  $+Z$ .

Enfin, « le sens positif de rotation de la broche est opposé au sens trigonométrique ». Il s'agit donc de -C.

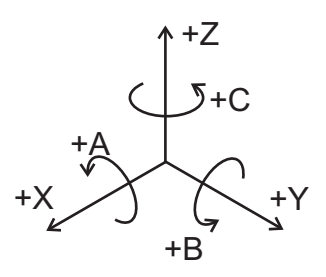

<span id="page-19-1"></span>Figure 2.1 – Trièdre de référence : axes primaires

#### <span id="page-19-0"></span>2.2.4 Cas des machines spéciales

- machines à nombre d'axes élevé : En plus des mouvements primaires de translation et de rotation, il peut exister des mouvements secondaires qui sont U, V et W, respectivement parallèles à X, Y et Z. Les rotations secondaires sont notées D, E et F et ne sont pas obligatoirement parallèles à A, B ou C.
- machines parallèles : pour de telles machines, l'orientation des axes ne forme généralement pas un trièdre direct. Ainsi, il n'est pas possible d'appliquer un tel système d'axes directement sur les glissières. Les axes peuvent alors

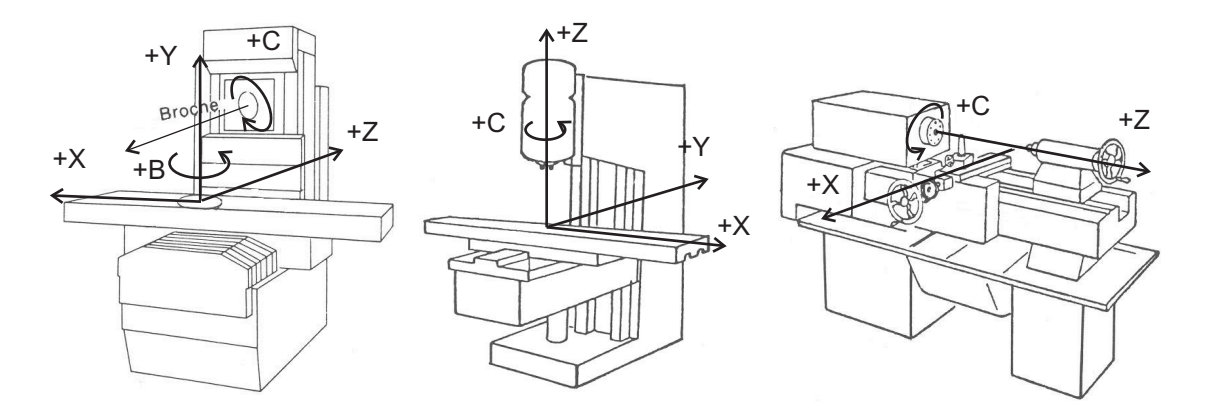

<span id="page-20-0"></span>Figure 2.2 – Fraiseuses à broche horizontale puis verticale, tour à tourelle avant

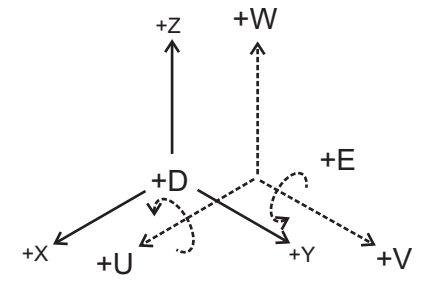

<span id="page-20-1"></span>Figure 2.3 – Trièdre pour les mouvements secondaires

<span id="page-20-2"></span>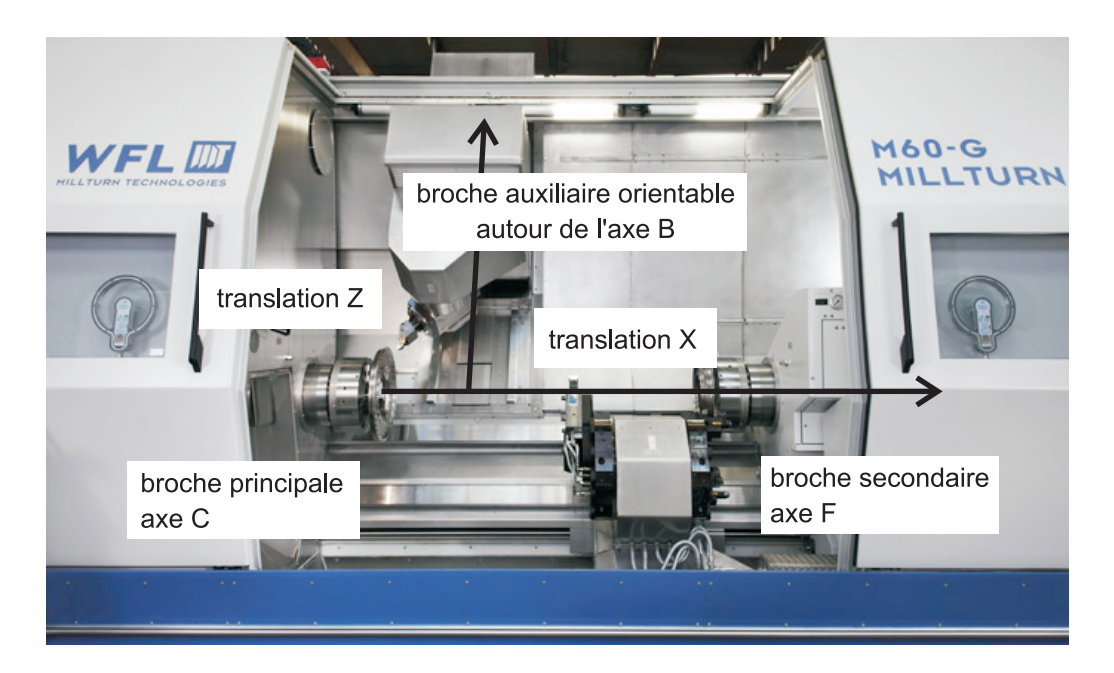

Figure 2.4 – Exemple d'un tour fraiseur bi-broche de marque WFL

porter une autre désignation dans l'espace articulaire (non orthogonal suivant la structure), par exemple Z1, Z2, Z3, B, C.

## <span id="page-21-0"></span>2.3 Modélisation vectorielle

## <span id="page-21-1"></span>2.3.1 Définition des points caractéristiques

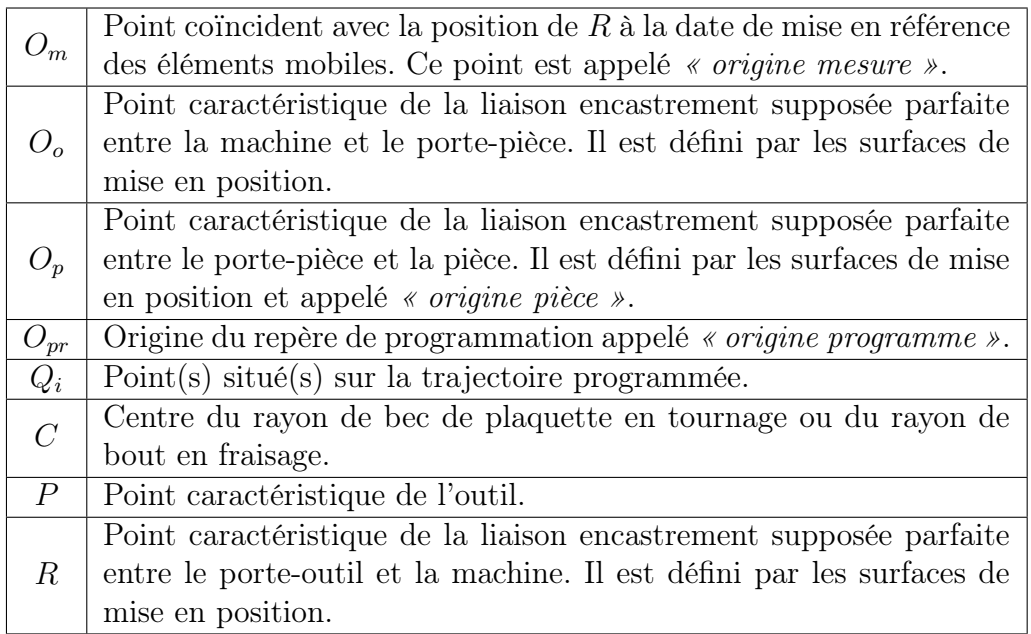

<span id="page-21-3"></span>Table 2.1 – Points caractéristiques de la chaîne vectorielle

Les différents points caractéristiques sont définis dans la table [2.1.](#page-21-3) Suivant les machines-outils choisies et les montages utilisés, la position de ces différents points peut varier. En effet, elles sont basées sur les éléments géométriques parfaits que l'on associe aux surfaces réelles dépendant de la technologie. Par exemple, le point R dépend de la forme de la liaison entre le porte-outil et la machine, ils sont différents suivant les technologies d'attachement des centres de tournage et de fraisage (figure [2.14\)](#page-28-0). Dans le cas du fraisage, le point  $O<sub>o</sub>$  est généralement situé à l'intersection entre le plan associé à la table et la droite associée à l'axe du centreur de la table (pas toujours présent!). Le point  $O_p$  dépend lui de la solution retenue pour le montage d'usinage et des liaisons qui participent à la liaison complète entre la pièce et le porte-pièce.

## <span id="page-21-2"></span>2.3.2 Vecteurs caractéristiques

Basés sur la définition des points du tableau [2.1,](#page-21-3) on définit ensuite les vecteurs caractéristiques de chaque composant de la machine (tableau [2.2\)](#page-22-2).

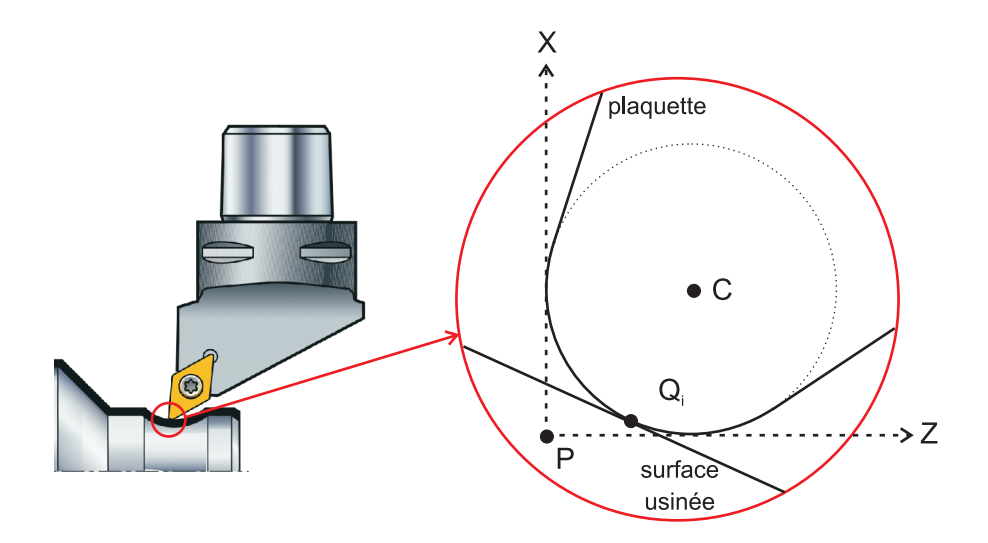

Figure 2.5 – Position des points à l'extrémité de l'outil en tournage - cas général

<span id="page-22-0"></span>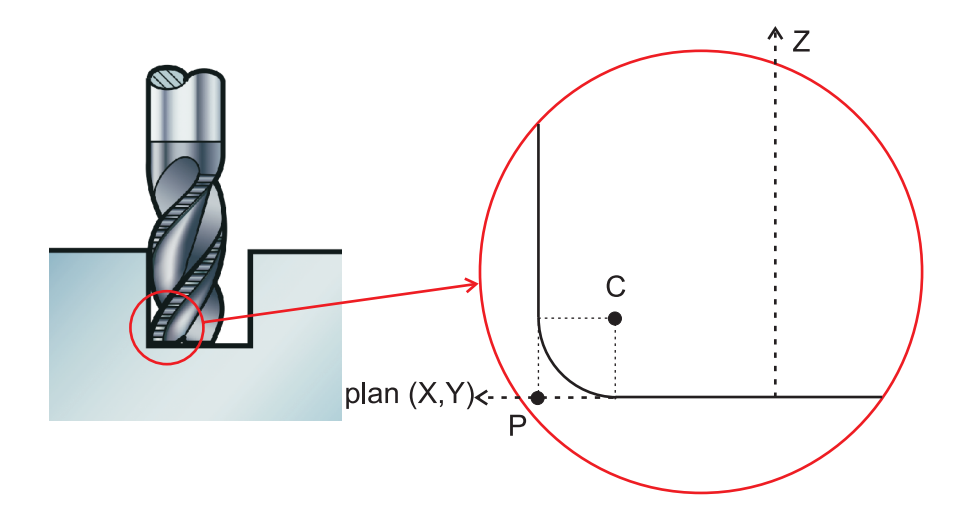

<span id="page-22-1"></span>Figure 2.6 – Position des points à l'extrémité de l'outil en fraisage - cas général

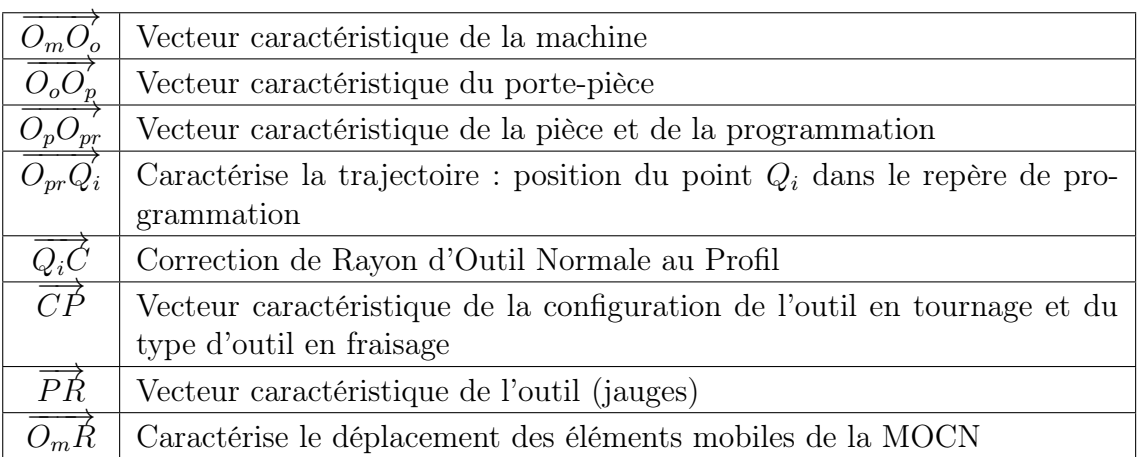

<span id="page-22-2"></span>Table 2.2 – Vecteurs caractéristiques de la chaîne vectorielle

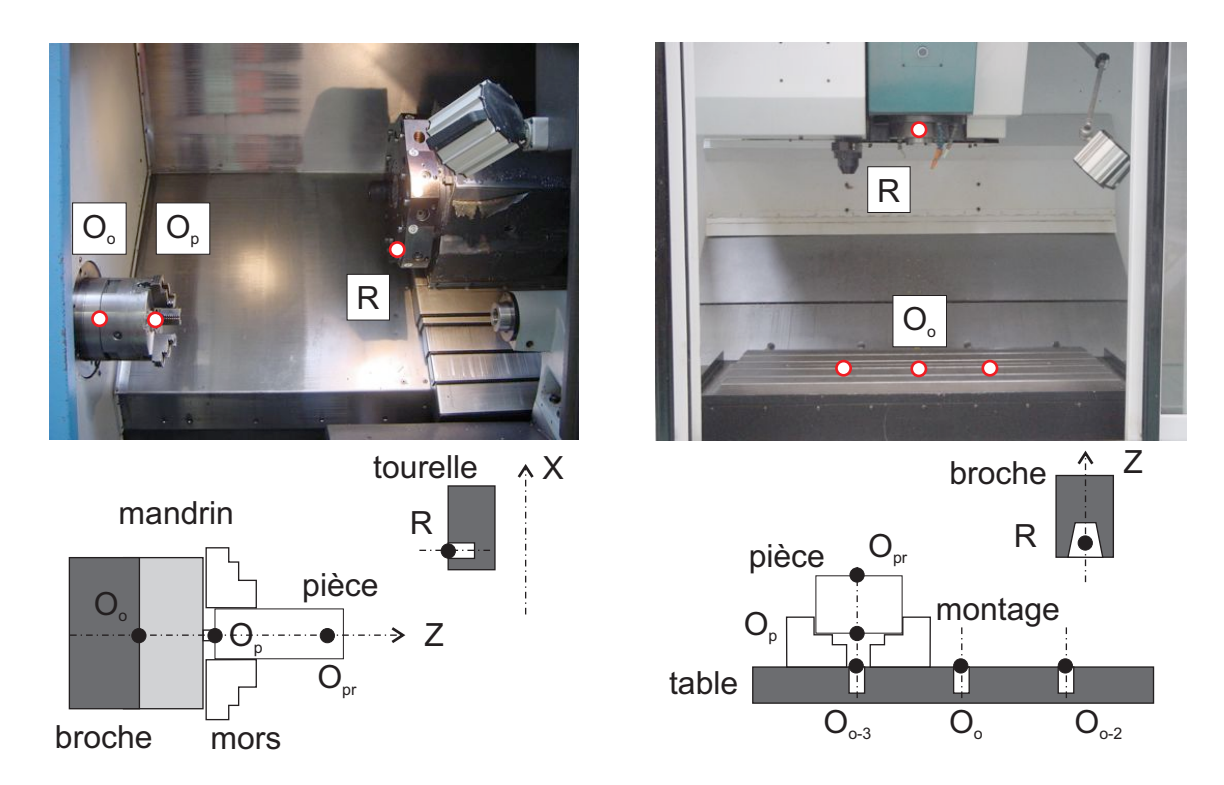

<span id="page-23-2"></span>Figure 2.7 – Position des points caractéristiques dans le cas du tournage et du fraisage

## <span id="page-23-0"></span>2.3.3 Ecriture de la chaîne vectorielle

La relation de Chasles appliquée au vecteur  $\overrightarrow{O_mR}$  donne :

$$
\overrightarrow{O_mR} = \overrightarrow{O_mO_o} + \overrightarrow{O_oO_p} + \overrightarrow{O_pO_{pr}} + \overrightarrow{O_{pr}Q_i} + \overrightarrow{Q_iC} + \overrightarrow{CP} + \overrightarrow{PR}
$$
(2.1)

### <span id="page-23-1"></span>2.3.4 Avantages et inconvénients du modèle

Intérêts du modèle :

- simplicité du modèle
- compréhension des caractéristiques géométriques des machines indépendamment de la CN
- rapidité, facilité de mise en œuvre, application au réglage

Limites du modèle :

- pas de prise en compte des défauts géométriques des axes de la machine
- non applicable en usinage 5 axes (pas de prise en compte des axes de rotation), difficilement applicable en 4 axes
- pas de prise en compte de la commande numérique et du modèle de commande qui y est implanté
- la définition de certains points dépend du régleur, de la méthode ou de l'habitude d'utilisation de la machine. Les définitions des jauges, du point R sont étroitement liées au réglage de la machine. Le point  ${\cal O}_m$  quant à lui est fonction du fabricant.

## <span id="page-24-0"></span>2.4 Application au pilotage de machine pour le suivi de trajectoire

## <span id="page-24-1"></span>2.4.1 Correspondance avec les registres NUM

 $\overrightarrow{O_mO_o}$ : PREF à trois composantes X, Y et Z. Fixe (sauf choc, accident).

 $\overrightarrow{O_o O_p}$ : DEC à trois composantes : X, Y et Z. Lié au porte-pièce uniquement, intéressant lorsque l'on a plusieurs posages sur le même porte-pièce.

 $\overrightarrow{O_pO_{pr}}$ : décalage secondaire que l'on peut ou non inclure dans le DEC. Si on ne l'inclut pas dans le DEC, on peut programmer un décalage logiciel (numérique) par la fonction G59.

 $\overrightarrow{O_mR}$ : vecteur  $\overrightarrow{Pt_{cour/Om}}$  affiché sur le DCN.

## <span id="page-24-2"></span>2.4.2 Configuration des jauges outils

Les jauges outils relient un point caractéristique de l'extrémité usinante de l'outil avec un point caractéristique de la liaison encastrement entre le porte-outil et la machine.

#### Cas du tournage

Dans le cas du tournage, les jauges comportent deux valeurs scalaires :

$$
J_x = \overrightarrow{PR} \cdot \overrightarrow{X}
$$

$$
J_z = \overrightarrow{PR} \cdot \overrightarrow{Z}
$$

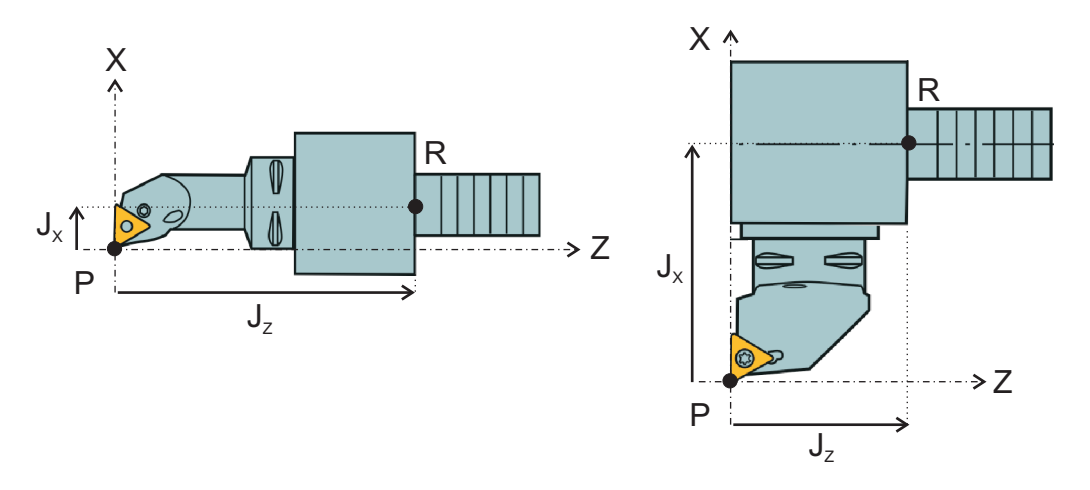

<span id="page-24-3"></span>Figure 2.8 – Jauge dans le cas du tournage

Le choix du point R dépend de la technologie de l'attachement utilisé ; il peut par exemple correspondre à l'intersection entre la face d'appui normale à l'axe Z et l'axe du cylindre/alésage de mise en position.

Le choix du point  $P$  est plus délicat, il est lié à la programmation des trajets d'usinage :

— Dans le cas des opérations de chariotage (avance selon Z) et de dressage (avance parallèle à X), le point P possède la même composante que le point  $Q_i$  respectivement selon l'axe X et selon l'axe Z. Ainsi les deux points sont sur le même profil du cylindre, générant la même surface indépendamment de la valeur du rayon de bec de la plaquette. On retiendra que positionner le point P directement sur le trajet d'usinage revient à usiner le profil défini par  $Q_i$ .

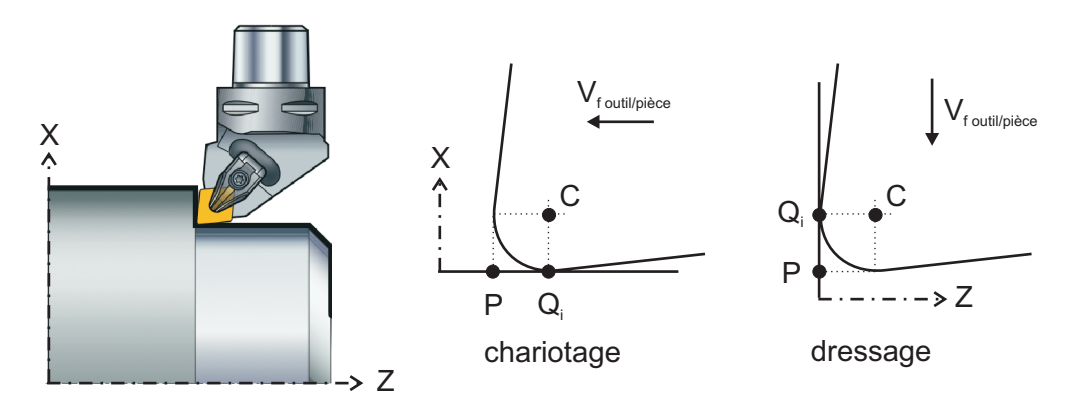

<span id="page-25-0"></span>Figure 2.9 – Cas du point piloté en chariotage et dressage

— Dans le cas de la génération de profils différents (profils non parallèles aux axes X ou Z), le rayon du bec de l'outil influe sur la position de la surface générée en fonction de la trajectoire programmée (fig. [2.10\)](#page-25-1). Par exemple, pour la production d'un cône, on ne peut directement positionner le point P sur la trajectoire programmée, il est nécessaire de tenir compte de l'orientation locale du profil dans la base  $(\vec{X}, \vec{Z})$  ainsi que de la valeur du rayon de bec  $R_{\epsilon}$ pour que le bec de l'outil soit en contact avec le profil théorique.

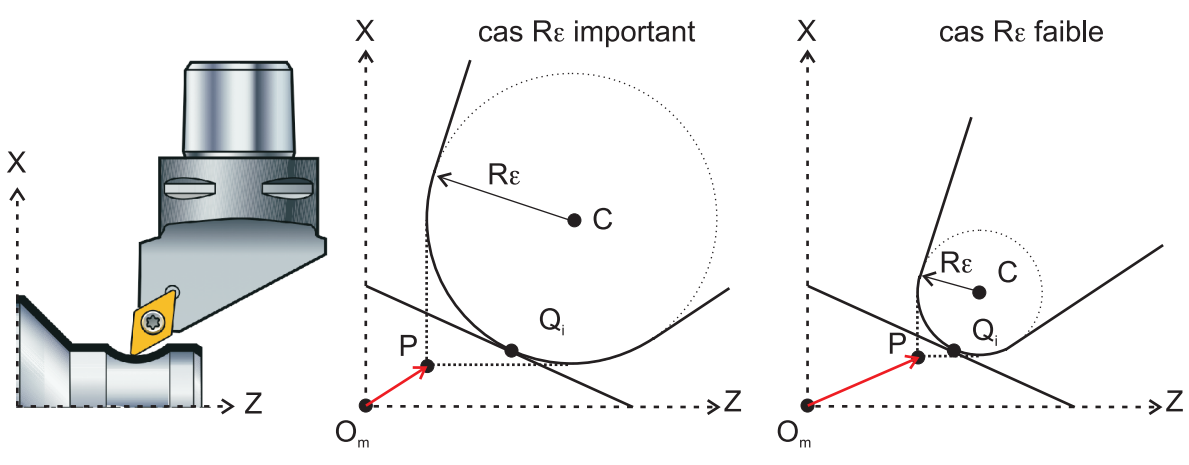

<span id="page-25-1"></span>positionnement différent pour le point piloté dans le repère machine

Figure 2.10 – Influence du rayon de bec de l'outil sur la génération de profil conique

Pour générer la surface désirée, on utilise la Correction Rayon Normale au Profil (CRONP). L'objectif est de piloter le point  $P$  tel que le point générateur soit positionné sur le profil désiré. La seule donnée du rayon de bec d'outil n'est pas suffisante, il faut informer le calculateur de la position relative des points P et C. Ainsi, suivant la configuration de l'outil sur la tourelle, on précise le cadran dans lequel se situe le point  $C$  (figures [2.11](#page-26-0) et [2.12\)](#page-27-0). On peut remarquer que la numérotation est identique quelle que soit la position de la tourelle, elle est basée sur le modèle de système d'axe associé à la machine.

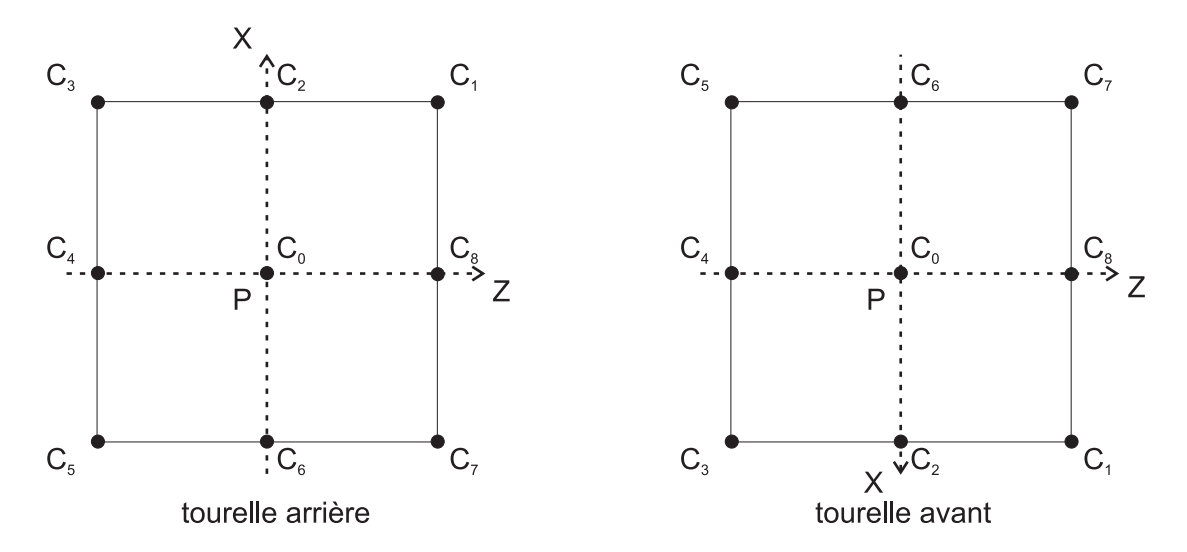

<span id="page-26-0"></span>Figure 2.11 – Numérotation des cadrans selon la configuration de la tourelle

Le vecteur  $\overrightarrow{CP}$  est alors calculé de la sorte :

$$
\overrightarrow{CP}=\pm r_{\epsilon}.\overrightarrow{X}\pm r_{\epsilon}.\overrightarrow{Z}
$$

Le vecteur  $\overrightarrow{Q_iC}$  est déterminé en fonction de la géométrie de la trajectoire ainsi que du sens de parcours de l'outil par rapport à la surface et de sa position relative (droite ou gauche). La direction de la normale au profil est déterminée en fonction des coordonnées des deux points définissant le profil à usiner ; le sens de la normale est fixé par l'addition d'une fonction dédiée dans le programme, G41 ou G42 pour spécifier que l'outil se situe respectivement à gauche ou à droite du profil par rapport au sens de parcours.

#### Cas du fraisage

En fraisage, étant donné que les attachements ont une forme conique, le point R est positionné sur un point caractéristique, à savoir, le plan de jauge du cône. Cette définition permet d'être indépendant du type de cône et de machine-outil. Cependant, une des difficultés de cette modélisation réside dans le fait que le point R n'est pas physiquement identifiable sans utiliser de montage spécifique ou d'un étalon. Il n'est donc pas simple de vérifier si la jauge d'un outil est correcte. C'est pourquoi, il est également possible de définir une jauge en plaçant le point R non plus

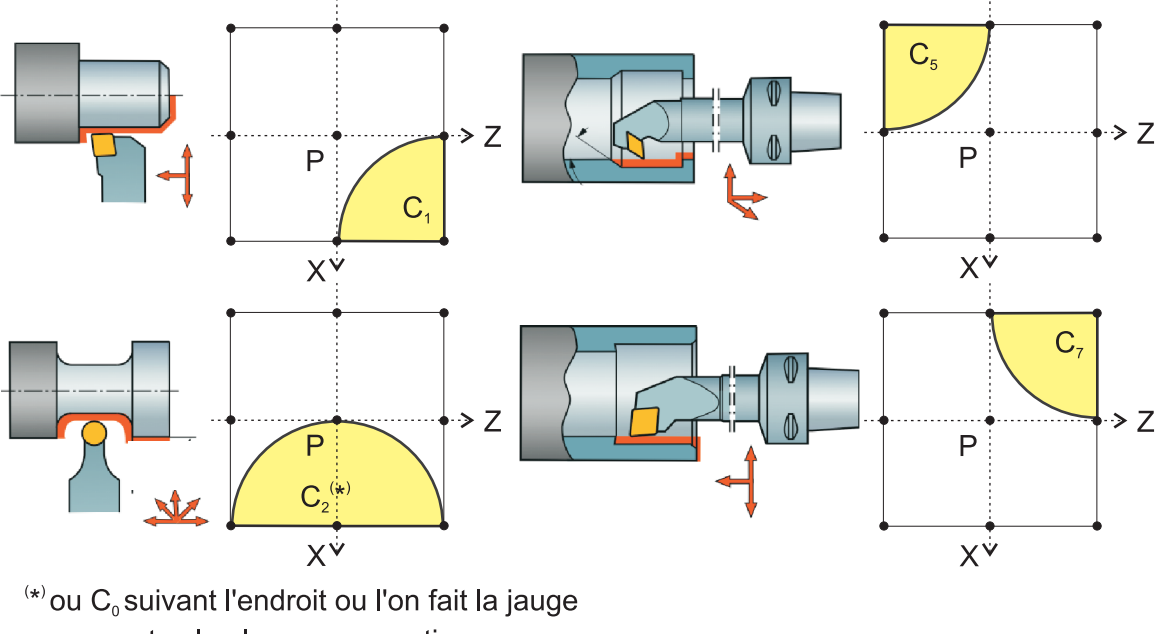

<span id="page-27-0"></span>et selon la programmation

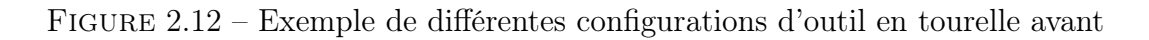

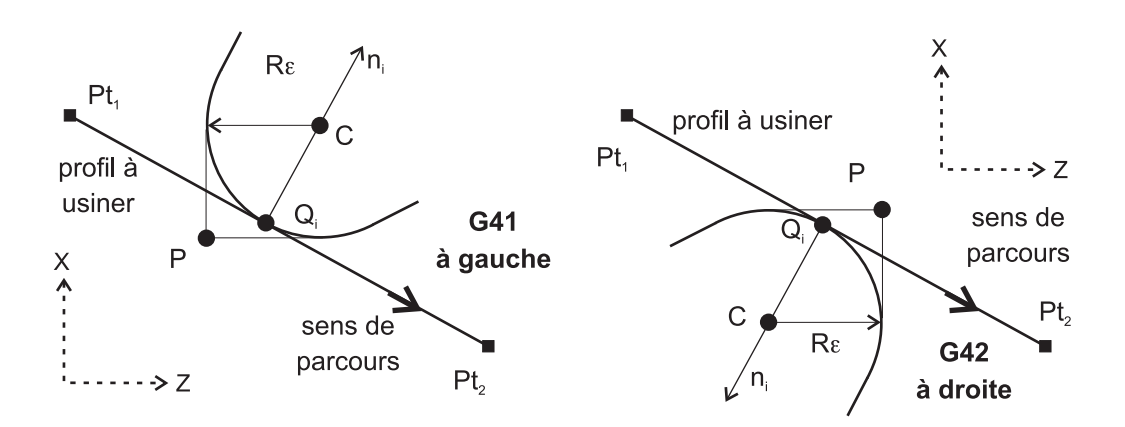

<span id="page-27-1"></span>Figure 2.13 – Programmation à gauche ou à droite du profil

sur le plan de jauge du cône ou de la broche, mais sur le nez de broche. L'inconvénient de cette solution est d'être dépendant de la machine utilisée :

- dans le cas des cônes de Standard Américain (SA) ou de type BT, il n'y a pas contact au niveau du nez de broche ; les positions des nez de broche pouvant être différentes par rapport au plan de jauge, un outil aurait donc une jauge spécifique pour chaque machine ;
- dans le cas des cônes HSK utilisés en usinage grande vitesse, le cône ne sert plus à positionner axialement l'outil mais seulement radialement. Il existe un plan d'appui perpendiculaire à l'axe outil pour définir la position selon Z qui viendra donc en contact avec le nez de broche lors du serrage de l'outil.

On retiendra que le point  $R$  caractéristique de la liaison porte-outil - machine est dépendant de la technologie de l'attachement. Pour les cônes de type BT ou SA, on le définira au plan de jauge. Pour les cônes HSK, on le définira au nez de la broche.

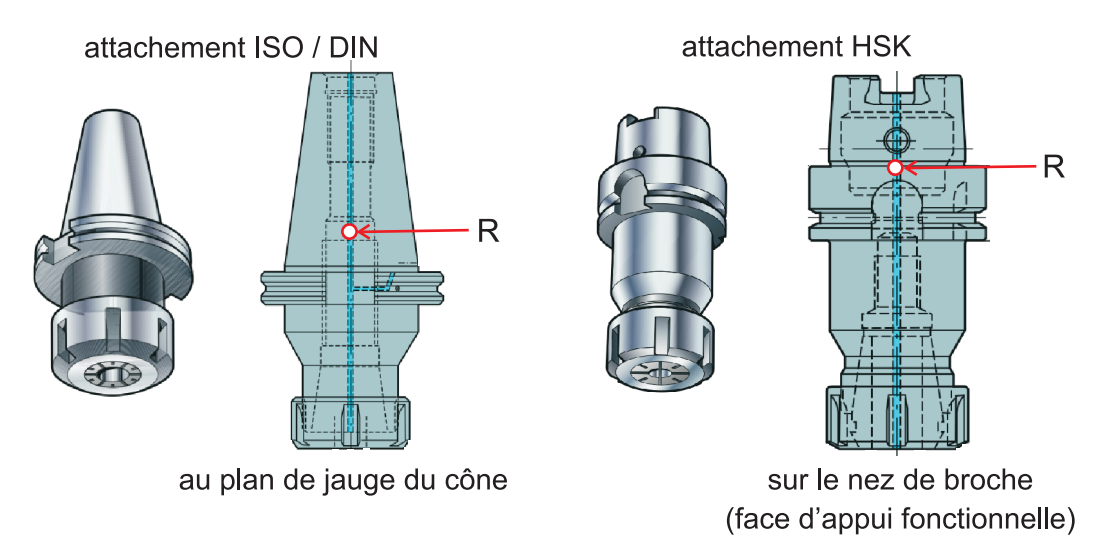

<span id="page-28-0"></span>Figure 2.14 – Position du point R suivant l'attachement

Pour le fraisage, la jauge est constituée de deux scalaires, où  $\vec{n}$  est la normale extérieure à la surface génératrice dans le cas du contournage :

$$
J_z = \overrightarrow{PR} \cdot \overrightarrow{Z}
$$

$$
R_{outil} = \overrightarrow{PR} \cdot \overrightarrow{n}
$$

Suivant le type d'outil utilisé (outil travaillant axialement ou/et radialement), le point P est positionné sur l'axe Z ou sur la génératrice de la fraise. Ainsi, dans de nombreux cas (tous sauf en cas d'utilisation de la CRONP ou de la Programmation Géométrique de Profil (PGP) !), l'information sur le diamètre de l'outil n'est pas nécessaire pour le pilotage des axes.

### Identification des jauges outils

Il existe 2 principales méthodes d'identification du vecteur  $\overrightarrow{PR}$  :

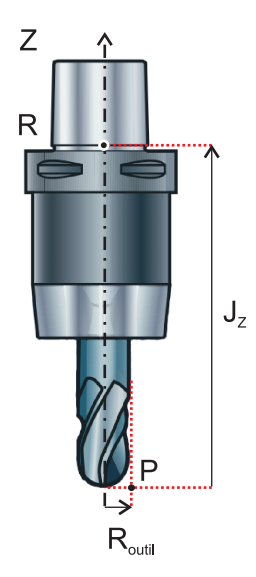

<span id="page-29-0"></span> $\tt{FIGURE\ 2.15}$  – Jauge dans le cas du fraisage

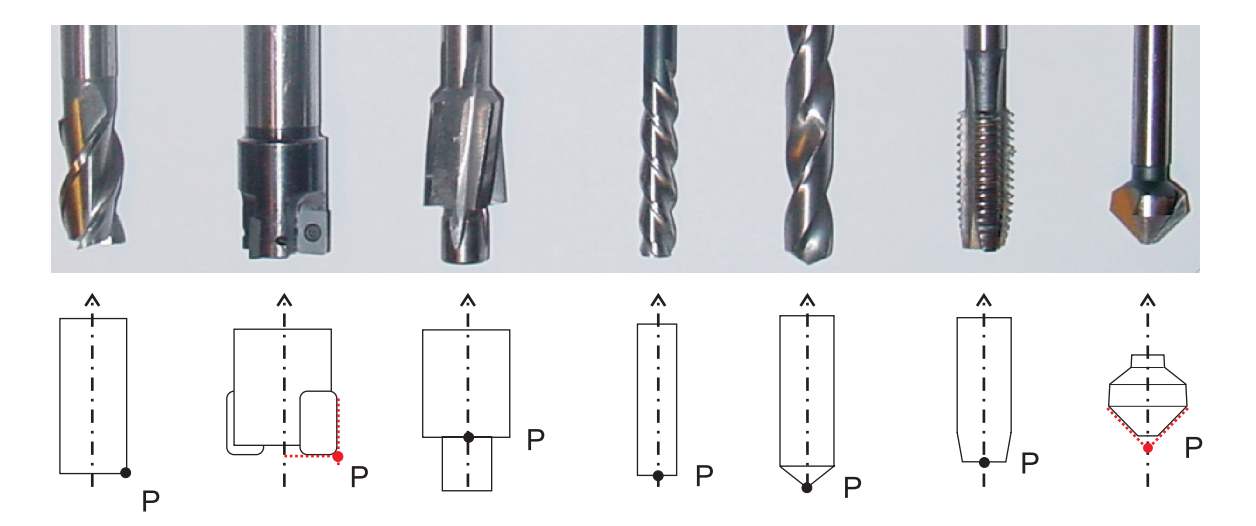

<span id="page-29-1"></span>FIGURE 2.16 – Positionnement du point  $P$  suivant le type d'outils et d'opérations

1. Mesure directe sur machine-outil :

On trouve deux types de systèmes : soit des touches de palpage, soit des lasers. Ces derniers permettent éventuellement d'obtenir une image plus complète de l'outil, notamment sur sa partie active (longueur, diamètre, rayon de bec, chanfrein, profil de dent, etc.). C'est une mesure relativement exacte car elle permet de s'affranchir des dispersions de montage/démontage de la liaison porte-outil broche lors des changements d'outil. De plus, la rapidité de mesure permet de faire une évaluation statistique de la géométrie lors de la rotation de l'outil incluant ainsi les défauts de faux rond de broche (figure [2.17\)](#page-30-0). La qualité de cette procédure dépend de la qualité de la MOCN, du système de mesure, de la procédure de la mesure (liaisons, axes, guidage, répétabilité) et immobilise le moyen de fabrication.

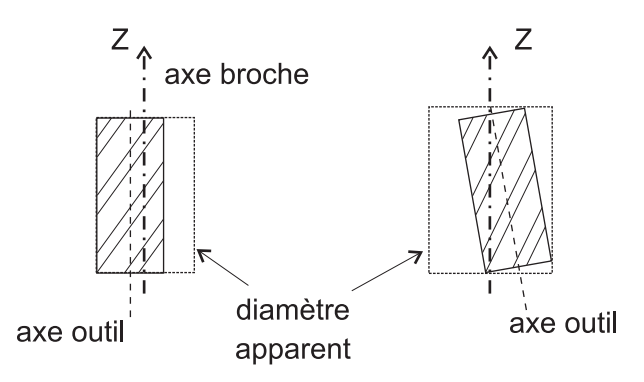

<span id="page-30-0"></span>Figure 2.17 – Identification du diamètre apparent de l'outil

- 2. Mesure hors machine : utilisation d'un banc de préréglage.
	- On trouve une grande variété de bancs de préréglage mais leur qualité reste bien moindre comparés à une machine-outil. Cette méthode permet un gain de productivité en mesurant hors usinage et permet de partager une ressource commune à l'atelier. Le principal inconvénient de ce type de mesure reste une identification de la géométrie hors contexte d'usinage. Un réglage s'avère nécessaire pour atteindre des géométries à faible intervalle de tolérance. On trouve alors souvent une combinaison des deux méthodes, c'est-à-dire mesure sur banc externe pour réaliser un pré-réglage puis compensation a posteriori après un premier usinage de pièce. Cette technique permet d'intégrer un certain nombre de défauts ou écarts géométriques dans la jauge outil (coupe, flexions, défaut d'identification de la géométrie du porte-pièce ou de la machine, etc.).

## <span id="page-31-0"></span>2.5 Application à l'identification de caractéristiques machine

#### <span id="page-31-1"></span>2.5.1 Cas du fraisage à 3 axes

#### Composante axiale :

L'objectif est de déterminer le vecteur :  $\overrightarrow{O_mO_o}$ . Le point  $O_m$  est confondu avec le point R lors de la mise en référence des axes. Aussi, identifier le vecteur  $\overrightarrow{O_mO_o}$ suppose que l'on puisse identifier le vecteur  $RO'_{o}$ . Le point R n'étant pas matériellement identifiable, on utilise un cône étalon de référence pour effectuer une mesure indirecte. Le croquis (figure [2.18\)](#page-31-2) montre la mesure de la composante selon Z.

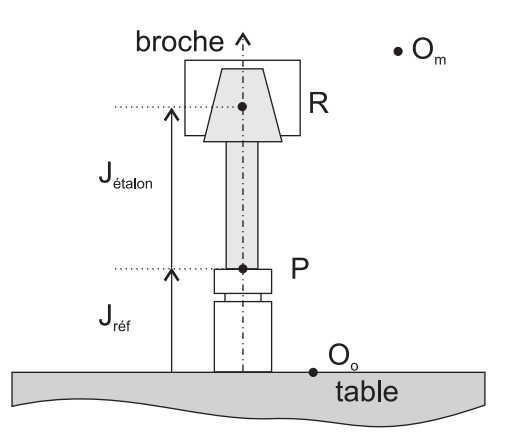

<span id="page-31-2"></span>FIGURE 2.18 – Identification du vecteur  $O<sub>m</sub>O<sub>o</sub>$  par mesure indirecte

La chaîne vectorielle s'écrit alors :

$$
\overrightarrow{O_mR} = \overrightarrow{O_mO_o} + \overrightarrow{O_oO_p} + \overrightarrow{O_pO_{pr}} + \overrightarrow{O_{pr}Q_i} + \overrightarrow{Q_iC} + \overrightarrow{CP} + \overrightarrow{PR}
$$
\n
$$
= \overrightarrow{O_mO_o} + \overrightarrow{O_oO_p} + \overrightarrow{PR}
$$
\n(2.2)

car les points  $O_o$ ,  $O_p$ ,  $O_{pr}$  sont confondus et de plus,  $Q_i = P$  sur ce montage. La dimension caractéristique connue du cône étalon permet d'écrire :

<span id="page-31-4"></span><span id="page-31-3"></span>
$$
\overrightarrow{PR} \cdot \overrightarrow{Z} = J_{étalon} \tag{2.3}
$$

et la mesure de la dimension  $J_{ref}$  par un instrument pour une position particulière de  $R$  s'écrit :

<span id="page-31-5"></span>
$$
\overrightarrow{O_oP} \cdot \overrightarrow{Z} = J_{\text{ref}} \tag{2.4}
$$

Enfin, dans le repère de mesure, la position du point courant de la machine est lue directement sur le DCN :

<span id="page-31-6"></span>
$$
\overrightarrow{O_mR} = \overrightarrow{Pt_{cour/Om}} \tag{2.5}
$$

Les équations [2.2,](#page-31-3) [2.3,](#page-31-4) [2.4](#page-31-5) et [2.5](#page-31-6) aboutissent à :

$$
\overrightarrow{O_mO_o} \cdot \overrightarrow{Z} = \overrightarrow{Pt_{cour/Om}} \cdot \overrightarrow{Z} - J_{r\acute{e}f} - J_{\acute{e}talon}
$$
\n(2.6)

On peut noter qu'une incertitude sur la longueur  $J_{\text{\'{e}talon}}$ , influe sur la précision du vecteur  $\overrightarrow{O_mO_o}$ , mais n'a pas d'incidence sur l'usinage tant que ce même étalon est utilisé sur le banc de préréglage. En effet, la valeur  $\overrightarrow{PR}$  ne correspondra pas alors à la distance caractéristique entre le point P et le plan de jauge. Cependant pour l'usinage, les erreurs de jauge effectuées lors de la mesure sur le banc de préréglage et lors de la commande pour le positionnement des axes se compenseront.

#### Composantes radiales :

## <span id="page-33-0"></span>2.5.2 Cas du tournage

Composante axiale :

Composantes radiales :

<span id="page-34-0"></span>2.5.3 Cas du fraisage à 4 axes (cas du centre réalméca C300H) Réglage du 4ème axe :

Composantes radiales :

Composante axiale :

## <span id="page-36-0"></span>Chapitre 3

# Réglage et mise au point d'une production

Après avoir vu au chapitre précédent la modélisation vectorielle des MOCN, cette partie détaille le réglage des paramètres machine afin d'atteindre les dimensions spécifiées dans le contrat de phase de la pièce à produire.

La démarche de correction est présentée dans une approche unidirectionnelle. On considère le problème de correction des paramètres géométriques utilisés dans la commande de la machine-outil axe par axe, sans aborder les éventuels couplages. Cette méthode est donc particulièrement adaptée à la génération de surfaces élémentaires en fraisage et tournage. Le réglage des géométries de pièces plus complexes (cônes, surfaces inclinées, etc.) peut être abordé avec une démarche similaire en analysant les relations de dépendance entre les axes.

Une méthode dite "élémentaire" est tout d'abord présentée pour ajuster une cote de fabrication supposée indépendamment de la phase d'usinage. Ensuite, le problème du couplage entre cotes de fabrication, posages et géométries outils est étudié. Les cas du fraisage et du tournage sont utilisés alternativement pour les illustrations. Les démarches et l'écriture du problème sont strictement similaires.

#### Sommaire

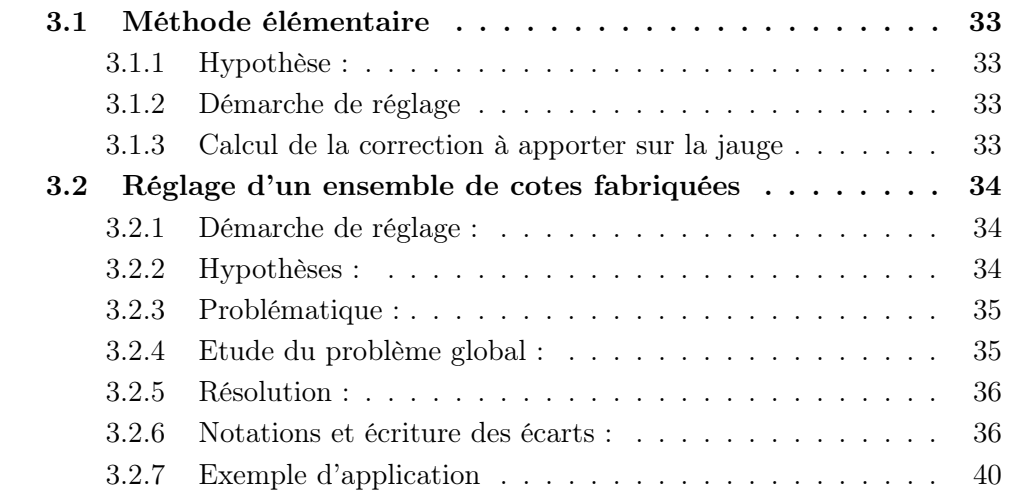

## <span id="page-37-0"></span>3.1 Méthode élémentaire

On dispose d'une cote de fabrication Cf à régler et d'un nombre de paramètres de réglage supérieur à 1.

### <span id="page-37-1"></span>3.1.1 Hypothèse :

On suppose comme parfaitement identifiées les caractéristiques machine, portepièce et l'éventuel décalage induit par l'origine programme (respectivement  $O<sub>m</sub>O<sub>o</sub>$ ,  $\overrightarrow{O_oO_p}$ ,  $\overrightarrow{O_pO_{pr}}$ . Le seul paramètre (ou degré de liberté) restant est la caractéristique outil ou jauge outil  $\overrightarrow{PR}$ .

#### <span id="page-37-2"></span>3.1.2 Démarche de réglage

- Usinage d'une surface sur une première pièce
- Mesure de la cote de fabrication correspondante
- Correction de la jauge outil
- Usinage d'une seconde pièce (ou réusinage de la première si possible)

### <span id="page-37-3"></span>3.1.3 Calcul de la correction à apporter sur la jauge

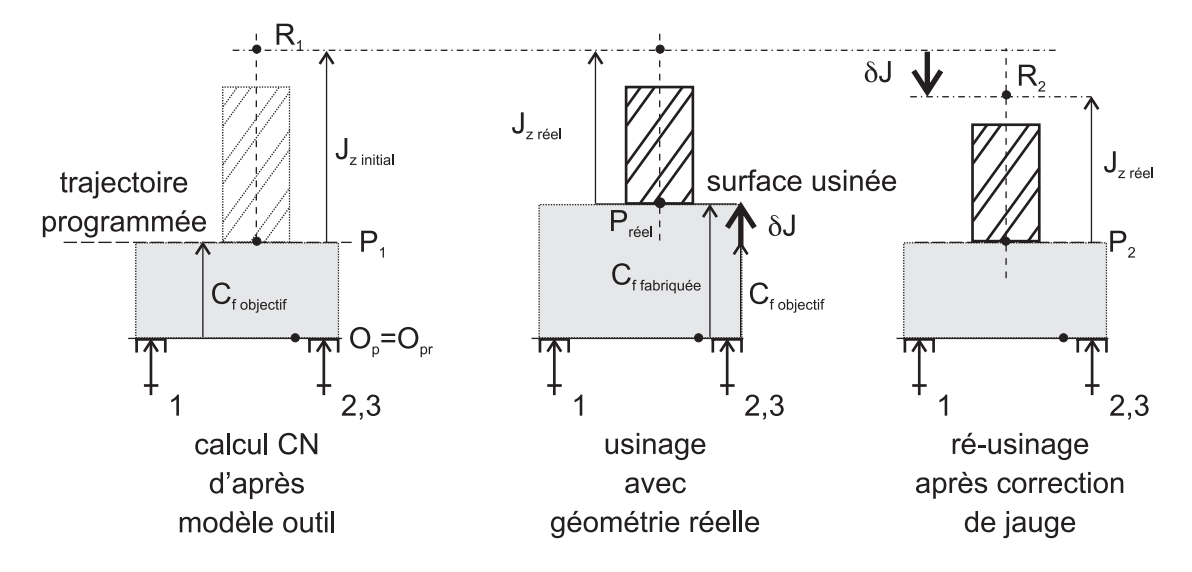

<span id="page-37-4"></span>Figure 3.1 – Relations entre jauge outil et cotes de fabrication

- 1. Positionnement de la trajectoire d'usinage vis-à-vis de l'origine programme dans le repère de la machine en fonction de  $C_{fobicctif}$ .
- 2. Calcul du déplacement des axes, positionnement du point  $R_1$  tel que le point  $P_1$  soit sur la trajectoire en utilisant le vecteur  $\overrightarrow{P_1R_1}$  du modèle de commande

(jauge initiale  $J_{zinitial}$ ).

$$
\overrightarrow{O_mR_1} = \overrightarrow{O_mO_o} + \overrightarrow{O_oO_p} + \overrightarrow{O_pO_{pr}} + \overrightarrow{O_{pr}P_1} + \overrightarrow{P_1R_1}
$$
\n
$$
\implies O_mR_1 = (\overrightarrow{O_mO_o} + \overrightarrow{O_oO_p} + \overrightarrow{O_pO_{pr}}) \cdot \overrightarrow{Z} + C_{fobjectif} + J_{zinitial} \quad (3.1)
$$

3. Lors du suivi de la trajectoire, la surface réelle est usinée en fonction de la dimension réelle de l'outil  $(J_{zr\acute{e}el})$ . On obtient ainsi la  $C_{ffabriqu\acute{e}e}$ . Il est alors possible par fermeture vectorielle de déterminer la relation entre les jauges et les Cf :

<span id="page-38-3"></span>
$$
C_{ffabriquée} - C_{fobjectif} = J_{zinitial} - J_{zréel}
$$
\n(3.2)

4. Après correction de la jauge outil dans le modèle de commande de la CN, la nouvelle position des axes  $(R_2)$  correspond à :

$$
\overrightarrow{O_mR_2} = \overrightarrow{O_mO_o} + \overrightarrow{O_oO_p} + \overrightarrow{O_pO_{pr}} + \overrightarrow{O_{pr}P_2} + \overrightarrow{P_2R_2}
$$
\n
$$
\implies O_mR_2 = (\overrightarrow{O_mO_o} + \overrightarrow{O_oO_p} + \overrightarrow{O_pO_{pr}}) \cdot \overrightarrow{Z} + C_{fobjectif} + J_{zr\acute{e}el} \tag{3.3}
$$

Par soustraction des équations [3.1](#page-38-3) et [3.3,](#page-38-4) on aboutit aux équations :

<span id="page-38-4"></span>
$$
O_m R_2 = O_m R_1 + (J_{zinitial} - J_{zréel})
$$
\n(3.4)

$$
\iff O_m R_2 = O_m R_1 + (C_{ffabriquée} - C_{fobjectif}) \tag{3.5}
$$

## <span id="page-38-0"></span>3.2 Réglage d'un ensemble de cotes fabriquées

La démarche précédente permet de corriger une caractéristique du modèle géométrique de la machine-outil en fonction d'une cote fabriquée. Cependant, lors de la réalisation de pièces complexes, la relation entre les diverses  $C_f$  et les diverses caractéristiques géométriques de la machine, du porte-pièce et des outils n'est pas immédiate. Il faut donc mettre en place une démarche qui analyse le couplage des divers éléments.

#### <span id="page-38-1"></span>3.2.1 Démarche de réglage :

Vis-à-vis de la démarche précédente, il faut rajouter deux étapes que sont la définition des  $C_f$  et dimensions particulières à vérifier et le choix des dimensions caractéristiques à modifier.

#### <span id="page-38-2"></span>3.2.2 Hypothèses :

- les défauts géométriques des surfaces sont négligés
- la machine est supposée capable (géométrie machine, répétabilité correcte)
- la précision de déplacement est suffisante
- le programme d'usinage est correct
- le problème est étudié (et résolu) phase par phase

#### <span id="page-39-0"></span>3.2.3 Problématique :

Il faut identifier les erreurs sur les caractéristiques machine, porte-outil et outils en gérant les dispersions du procédé de coupe qui introduisent des écarts géométriques aléatoires. Ainsi, il est possible de compenser des erreurs systématiques comme la flexion outil, le retour élastique de matière lors de la coupe, les flexions du porte-pièce. . .. La principale difficulté consiste à répartir les corrections pour annuler ces divers écarts géométriques après usinage.

### <span id="page-39-1"></span>3.2.4 Etude du problème global :

Pour les opérations dites « de forme » comme le perçage et l'alésage à l'alésoir de forme ou encore le contournage à l'outil unique, les cotes de fabrication ne sont fonction que de la géométrie de l'outil (diamètre du foret . . .). Dans ce cas, le problème est simple puisqu'il n'y a qu'un paramètre pour une cote.

Dans les cas plus complexes, de nombreux paramètres peuvent intervenir par l'utilisation de plusieurs outils, de retournements de la pièce dans la gamme d'usinage. Les paramètres liant plusieurs cotes, on ne peut résoudre le problème directement. Pour découpler les paramètres, il faut rassembler les cotes influençant les mêmes caractéristiques de la machine, des outils et du porte-pièce.

Les degrés de liberté pour le réglage peuvent être classés en deux catégories :

- pour une  $C_f$  liant deux surfaces usinées, on considèrera les deux jauges outils respectives,
- pour une  $C_f$  liant une surface usinée et une surface d'appui, on considérera la jauge outil et la caractéristique du porte-pièce.

Remarque : la géométrie de la machine ne sera pas utilisée comme d.d.l. par la suite car ce paramètre interviendra dans l'ensemble des opérations d'usinage et doit donc être validé en amont. On appelle n, le nombre de  $C_f$  à régler. Parmi ces cotes m lient des surfaces usinées aux surfaces d'appui. Ces  $m$  cotes mettent en jeu  $p$ caractéristiques géométriques : 1 du porte-pièce et  $p-1$  des outils. La faisabilité d'une telle correction dépend donc de n et p :

- $\sin n > p$ : il n'y a pas assez de d.d.l. pour régler. Il faut revoir le regroupement des cotes effectuées ou ajouter des jauges outils différentes selon les conditions d'usinage ;
- si  $n < p$ : il y a trop de d.d.l. pour régler. Il est nécessaire de faire un choix des caractéristiques à modifier. On pose alors  $p - n$  caractéristiques comme non modifiables, il reste n caractéristiques à corriger.

Les  $C_f$  étant séparées en deux catégories, si on autorise la modification de la caractéristique porte-pièce, cela impacte m équations. Il reste donc a priori  $n - m$ équations indépendantes à résoudre. Ainsi, le problème peut avoir une solution si la relation suivante est vérifiée :

<span id="page-39-2"></span>
$$
n - m = p - 1 \tag{3.6}
$$

#### <span id="page-40-0"></span>3.2.5 Résolution :

Soit  $\epsilon_i$  les écarts entre la  $C_{fiobjectif}$  et la  $C_{fiusinée}$ :

$$
\epsilon_i = C_{fiobjectif} - C_{fiusinée} \tag{3.7}
$$

Soit  $\delta J_i$  l'écart entre la jauge outil réelle ou corrigée  $J_{ir\acute{e}elle}$  et la jauge outil initialement saisie dans le modèle de commande la CN  $J_{ithéorique}$ :

$$
\delta J_i = J_{ir\acute{e}elle} - J_{ith\acute{e}origue} \tag{3.8}
$$

De même, on définit  $\delta D$  l'écart entre la caractéristique du porte-pièce réelle ou corrigée  $D_{r\acute{e}elle}$  et celle initialement saisie dans la CN  $D_{th\acute{e}origue}$ :

$$
\delta D = D_{r\acute{e}elle} - D_{th\acute{e}origue} \tag{3.9}
$$

Les relations entre les écarts géométriques et les caractéristiques à corriger aboutissent à l'écriture sous forme d'un système linéaire :

$$
\begin{bmatrix} \epsilon_1 \\ \epsilon_2 \\ \epsilon_3 \\ \vdots \\ \epsilon_n \end{bmatrix} = \begin{bmatrix} \text{Matrice des opérations} \end{bmatrix} \cdot \begin{bmatrix} \delta J_1 \\ \delta J_2 \\ \vdots \\ \delta D \end{bmatrix}
$$
 (3.10)

où la matrice des opérations doit être carrée et inversible pour trouver une solution, c'est à dire vérifier la relation eq.[\(3.6\)](#page-39-2) :

$$
n-m\begin{cases}1&0&-1\\0&1&-1\\1&-1&0\\m&1\\0&0&1\\0&1&0\end{cases}
$$

#### <span id="page-40-1"></span>3.2.6 Notations et écriture des écarts :

— Cas d'une  $C_f$  liant une surface usinée à un appui : L'écriture de la chaîne vectorielle sur une opération permet d'obtenir la relation :

$$
C_{fiobjectif} - C_{fiusinée} = \delta J_k + \delta D \tag{3.11}
$$

— Cas d'une  $C_f$  liant deux surfaces usinées avec deux jauges outils différentes : L'écriture de la chaîne vectorielle successivement sur chaque opération permet d'obtenir la relation :

$$
C_{fibbjectif} - C_{fiusinée} = \delta J_{k(droite)} - \delta J_{k(gauche)} \tag{3.12}
$$

où δJk(droite) est la correction sur la jauge outil générant la surface la plus à droite selon l'axe d'étude et  $\delta J_{k(gauche)}$  la correction sur la jauge outil générant la surface la plus à gauche.

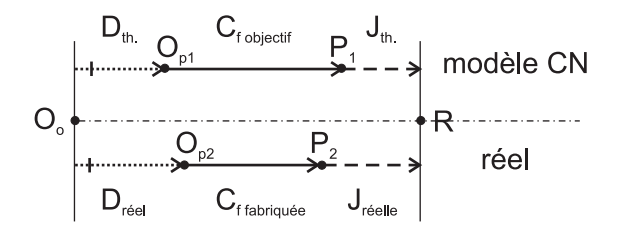

Figure 3.2 – Schématisation de la boucle vectorielle

<span id="page-41-0"></span>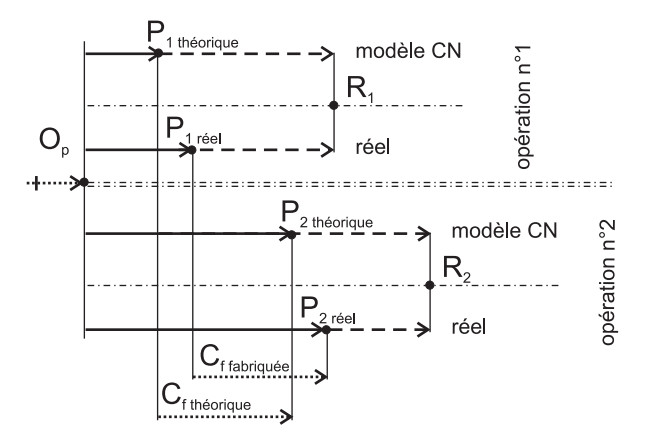

<span id="page-41-1"></span>Figure 3.3 – Schématisation de la boucle vectorielle

Cas d'une  $C_f$  liant deux surfaces usinées avec la même jauge outil :

Dans ce cas, la modification de la jauge outil va affecter simultanément les deux surfaces, sans modifier la cote de fabrication qui les relie (translation des deux entités usinées dans le repère machine). Il est alors nécessaire de retirer cette  $C_f$  du réglage car les variations dimensionnelles auxquelles elle est soumise ne sont pas a priori directement dépendantes de la caractéristique outil mais de phénomènes physiques intervenant lors de la coupe : flexions liées aux surépaisseurs d'usinage variables. . .

Si l'on souhaite pouvoir agir sur cette  $C_f$  par le biais des jauges outils, il est possible de rajouter un nouveau correcteur à l'une des deux surfaces. Ainsi le réglage des deux correcteurs peut se faire de façon indépendante.

#### Critères de groupement des  $C_f$  et des écarts :

Il peut être nécessaire de regrouper des cotes de fabrication entre elles pour résoudre le problème global. En effet, prenons l'exemple de deux  $C_f$  liant la surface d'appui à deux surfaces usinées avec une même jauge outil.

L'écriture des relations entre les  $C_f$  et les écarts aboutit à la même équation avec deux valeurs d'écarts différentes :

$$
\begin{cases}\n\epsilon_1 = \delta J_1 + \delta D \\
\epsilon_2 = \delta J_1 + \delta D\n\end{cases}
$$
\n(3.13)

Il n'est donc pas possible de résoudre ce sous-problème en visant les  $C_{fobjectif}$  (ou cotes B.M. nominales) car la matrice des opérations devient non inversible. Pour pouvoir le traiter, il est nécessaire de comparer les intervalles de tolérance associés

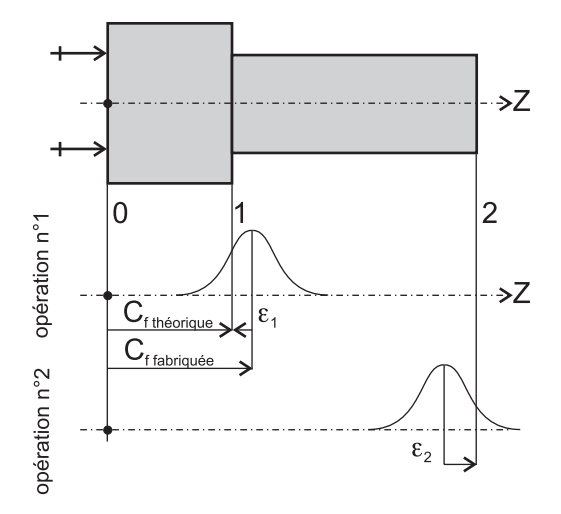

<span id="page-42-0"></span>Figure 3.4 – Usinage deux surfaces avec un seul outil

aux  $C_f$  et de déterminer un réglage commun. Ce réglage commun ne peut exister que s'il est possible de déterminer une intersection aux deux intervalles de tolérance.

Deux critères de réglage sont proposés (pour les calculs ci-dessous, on suppose que les  $C_{fobiectif}$  sont centrées sur l'intervalle de tolérance) :

— Réglage selon la moyenne des écarts :

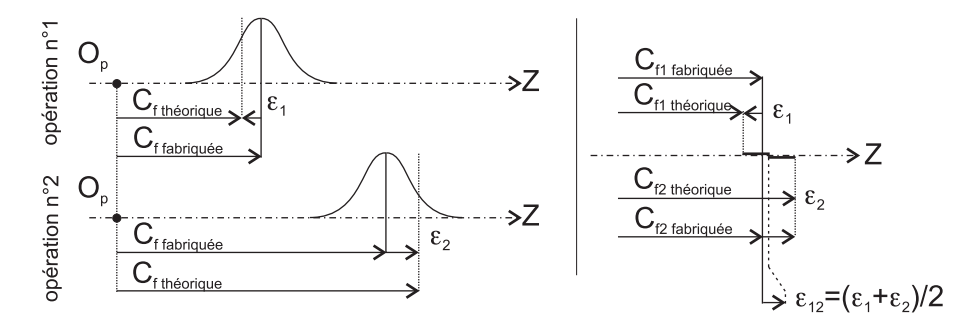

<span id="page-42-1"></span>FIGURE 3.5 – Correction de la jauge outil selon l'écart moyen  $\epsilon_{12}$ 

$$
\epsilon_{12} = \frac{\epsilon_1 + \epsilon_2}{2} \tag{3.14}
$$

après correction, il est nécessaire de vérifier que la solution est dans les deux intervalles de tolérance :

$$
\begin{cases} |\epsilon_{12} - \epsilon_1| \leqslant & \frac{ITC_{f1}}{T_{f2}^2} \\ |\epsilon_{12} - \epsilon_2| \leqslant & \frac{ITC_{f2}}{2} \end{cases}
$$
 (3.15)

— Réglage aux plus loin des bornes : écriture des distances signées aux bornes :

$$
\begin{cases}\n d_{mi} = C_{fobjectifi} - \frac{ITC_{fi}}{2} - C_{fiusinée} \\
 d_{Mi} = C_{fobjectifi} + \frac{ITC_{fi}}{2} - C_{fiusinée}\n\end{cases}
$$
\n(3.16)

$$
\Leftrightarrow \begin{cases} d_{mi} = \epsilon_i - \frac{ITC_{fi}}{I_2^2} \\ d_{Mi} = \epsilon_i + \frac{ITC_{fi}}{2} \end{cases} \tag{3.17}
$$

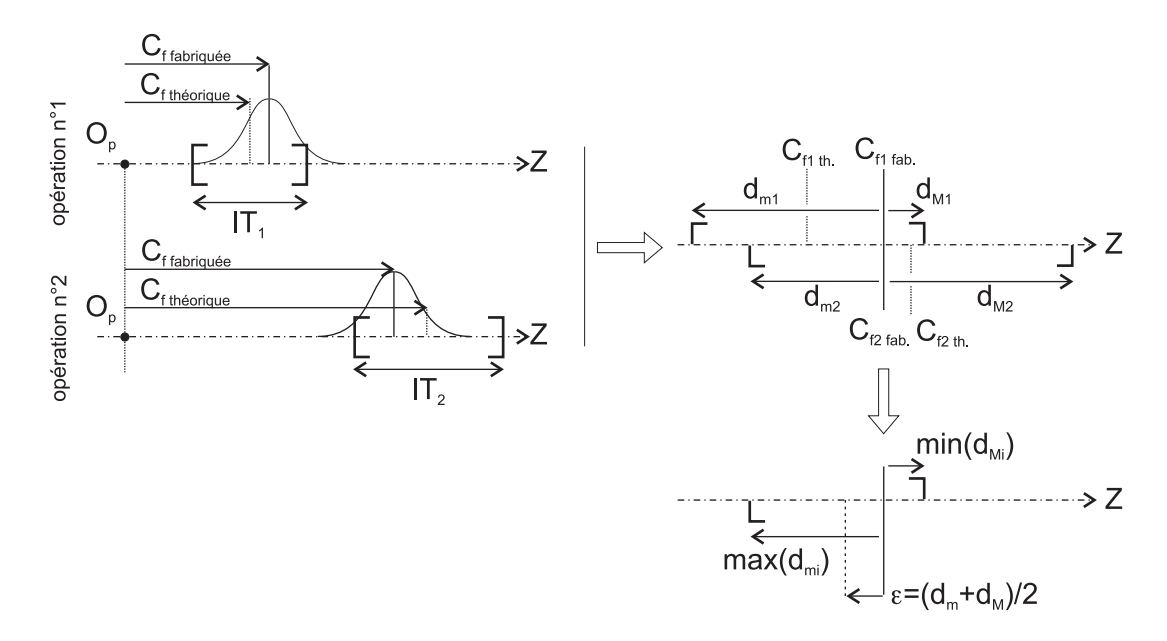

<span id="page-43-0"></span>Figure 3.6 – Correction de la jauge au plus loin des bornes des IT

recherche des bornes de l'intersection des intervalles :

$$
\begin{cases}\n d_m = \max(d_{m1}, d_{m2}) \\
 d_M = \min(d_{M1}, d_{M2})\n\end{cases} (3.18)
$$

L'écart des  $C_f$  usinées au point le plus loin des bornes s'écrit alors :

$$
\epsilon_{12} = \frac{d_m + d_M}{2} \tag{3.19}
$$

Remarque : Une solution alternative à ce réglage de jauge outil consiste à attribuer une jauge outil à l'usinage de chaque surface, rendant ainsi le réglage indépendant. Cependant cette méthode n'est pas adaptée en cas d'utilisation de nombreuses surfaces, plusieurs machines ou montages d'usinage car les multiples jauges ne traduisent plus seulement la géométrie de l'outil mais correspondent à chaque condition d'usinage, à chaque opération. La gestion des jauges outil s'en trouve plus difficile et ne peut facilement être commune à un atelier.

#### Cas particulier :

Il se peut que lors de l'écriture du problème, il y ait trop de d.d.l. associées et des  $C_f$  couplées. Il faut donc vérifier que le système est bien inversible et que le problème global est bien posé. Dans le cas de l'usinage en barre par exemple, on n'utilise pas directement de surface d'appui : une fois la pièce terminée (tronçonnée) on a uniquement des surfaces usinées en vis à vis qui relient les  $C_f$ . Il est alors nécessaire de fixer une jauge outil comme référence pour pouvoir régler les autres.

## <span id="page-44-0"></span>3.2.7 Exemple d'application

# Bibliographie

- [1] Michel AUBLIN, Michel RAGE et Dominique Taraud : Productique mécanique. Numéro ISBN 2 10 002050 1. Dunod, 1998.
- <span id="page-45-0"></span>[2] NF ISO 841 : Systèmes d'automatisation industrielle et intégration - commande numérique des machines - système de coordonnées et nomenclature du mouvement, 2004.
- [3] Hélène Chanal : Etude de l'emploi des machines-outils à structure parallèle en usinage. Thèse de doctorat, Université Blaise Pascal, Clermont II, 2006.
- [4] Jean-Pierre CORDEBOIS : Fabrication par usinage. Numéro ISBN 2 10 005586 0. Dunod, 2003.
- [5] Bernard Mery : Machines à commande numérique. Numéro ISBN 2 86601 607 6. Hermès, 1997.
- [6] G. SUDRE et Etienne LEFUR : Ajustement automatique des correcteurs dynamiques en tournage. Rapport initiation recherche ei3 cf, Ecole Nationale de Mécanique, 1989.
- [7] Coromant SANDVIK : Catalogue général, 2008.
- [8] André Chevalier et Jacques Bohan : Guide du technicien en productique. Technique. Hachette, 1996.